## **RESEARCH INSTITUTE FOR INFORMATICS BUCHAREST**

# **UNO**

# **A Package for Unconstrained Optimization Method using Direct Searching Techniques**

# **Neculai Andrei**

*Research Institute for Informatics, Center for Advanced Modeling and Optimization, 8-10, Averescu Avenue, Bucharest 1, Romania, Academy of Romanian Scientists E-mail: [nandrei@ici.ro](mailto:nandrei@ici.ro)*

# **Raport Tehnic No. 1 / 1991**

**1 April, 1991** 

# **Bucharest**

**New version: April 20, 2011** 

SRRI SRRI SRRI SRRI SRRI SRRI

# **CONTENTS**

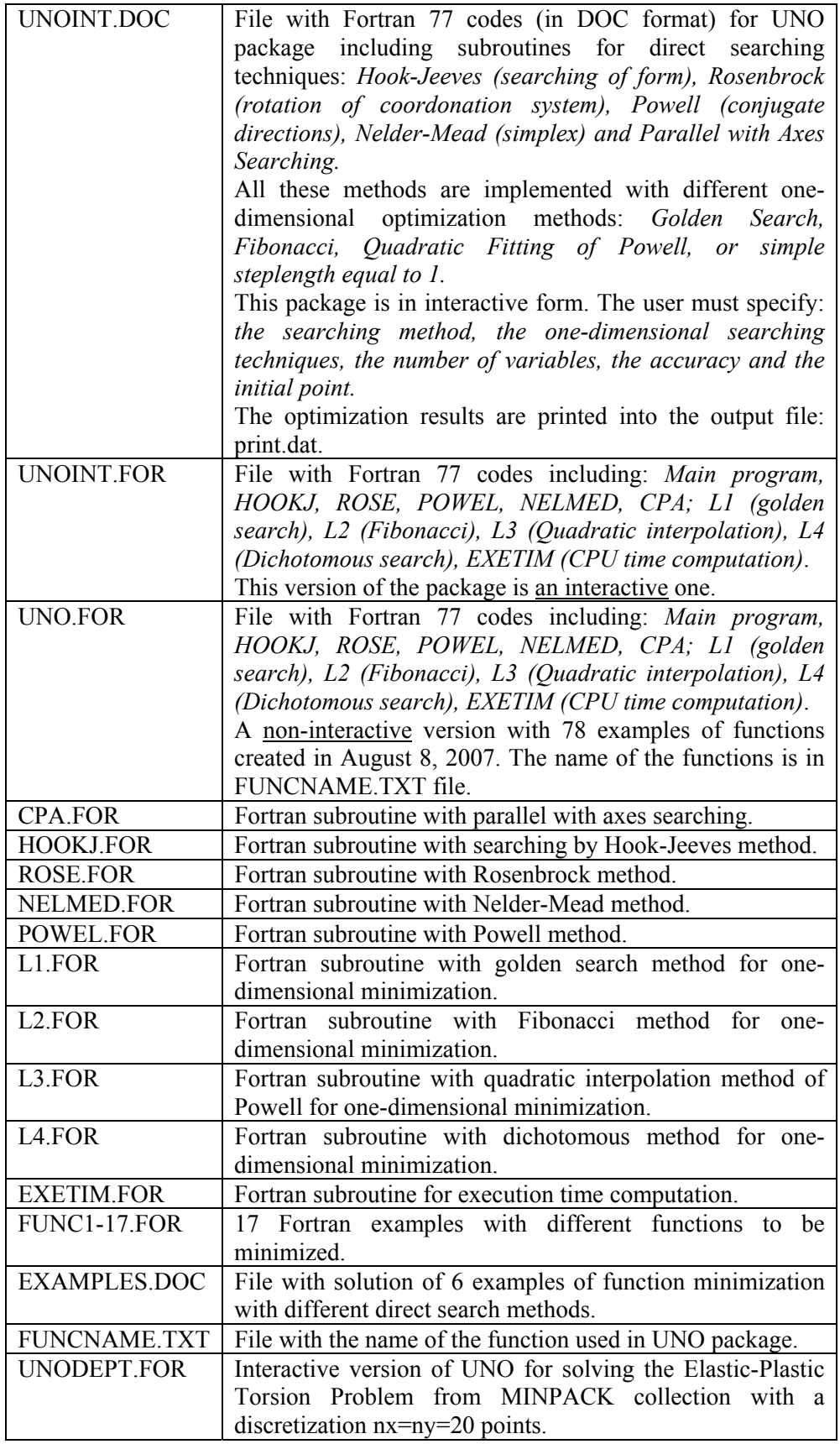

 $\mathbf{C}$  $\mathbf C$  $\mathbf C$ U  $\mathbf{U}$  $\mathbf N$  $\mathbf N$ 00000 **NN**  $\mathbf C$ U U  $\mathbf N$  $\circ$  $\circ$ NN N  $\mathbf C$  $\mathbf U$ U  $\circ$  $\circ$ N N N  $\mathbf C$  $\mathbf U$ U  $\circ$  $\circ$  $\,$  U  $\mathbf C$  $\mathbf U$  $\mathbf N$ N N  $\circ$  $\circ$  $\mathbf C$ **UUUUUU**U  $\mathbf N$  $N<sub>N</sub>$ 00000  $\mathbf C$  $\mathbf C$  $\mathbf C$ INTERACTIVE VERSION  $\mathbf C$  $\mathbf C$  $\mathbf C$ Neculai Andrei,  $\mathbf C$ Research Institute for Informatics  $\mathbf{C}$ Advanced Modeling and Optimization Laboratory  $\mathbf{C}$ 8-10, Bdl. Maresal Alexandru Averescu  $\mathbf{C}$ 71316, Bucharest 1, Romania  $\mathbf{C}$  $\mathbf C$  $\mathbf C$  $\mathbf C$ Main program for:  $\mathbf C$  $\mathbf C$ UNCONSTRAINT OPTIMIZATION METHODS  $\mathbf C$  $\mathbf C$ using  $\mathbf C$  $\mathbf C$ DIRECT SEARCHING TECHNIQUES  $\mathbf C$  $\mathbf C$ The following techniques are implemented:  $\mathbf C$ - Hook-Jeeves - form searching,  $\mathbf C$ - Rosenbrook - rotation of coordinates,  $\mathbf C$ - Powell - conjugate directions,  $\mathbf C$ - Nelder-Mead - Simplex,  $\mathbf C$ - Parallel with Axes Searching  $\mathbf C$  $\mathbf C$ These methods are implemented with different onedimensional  $\mathbf C$ optimization methods like golden section, Fibonacci,  $\mathbf C$ quadratic fitting of Powell, or simple lambda =1.0.  $\mathbf C$  $\mathbf C$ Version A (Interactive version)  $\mathbf C$ April 1991  $\mathbf{C}$  $\mathbf{C}$  $\mathbf{C}$ The following subroutines are called:  $\mathbf{C}$  $\mathbf C$ HOOKJ Hook-Jeeves.  $\mathbf C$ ROSE Rosenbrook.  $\mathbf C$ NELMED Nelder-Mead.  $\mathbf C$ **POWEL** Powell.  $\mathbf C$ Parallel with axes.  $CPA$  $\mathbf C$  $\mathbf C$  $L1$ Golden searching.  $\mathbf C$  $L2$ Fibonacci searching.  $\mathbf C$  $L3$ Quadratic interpolation of Powell.  $\mathbf C$  $L4$ Dichotomous searching.  $\mathbf C$ 

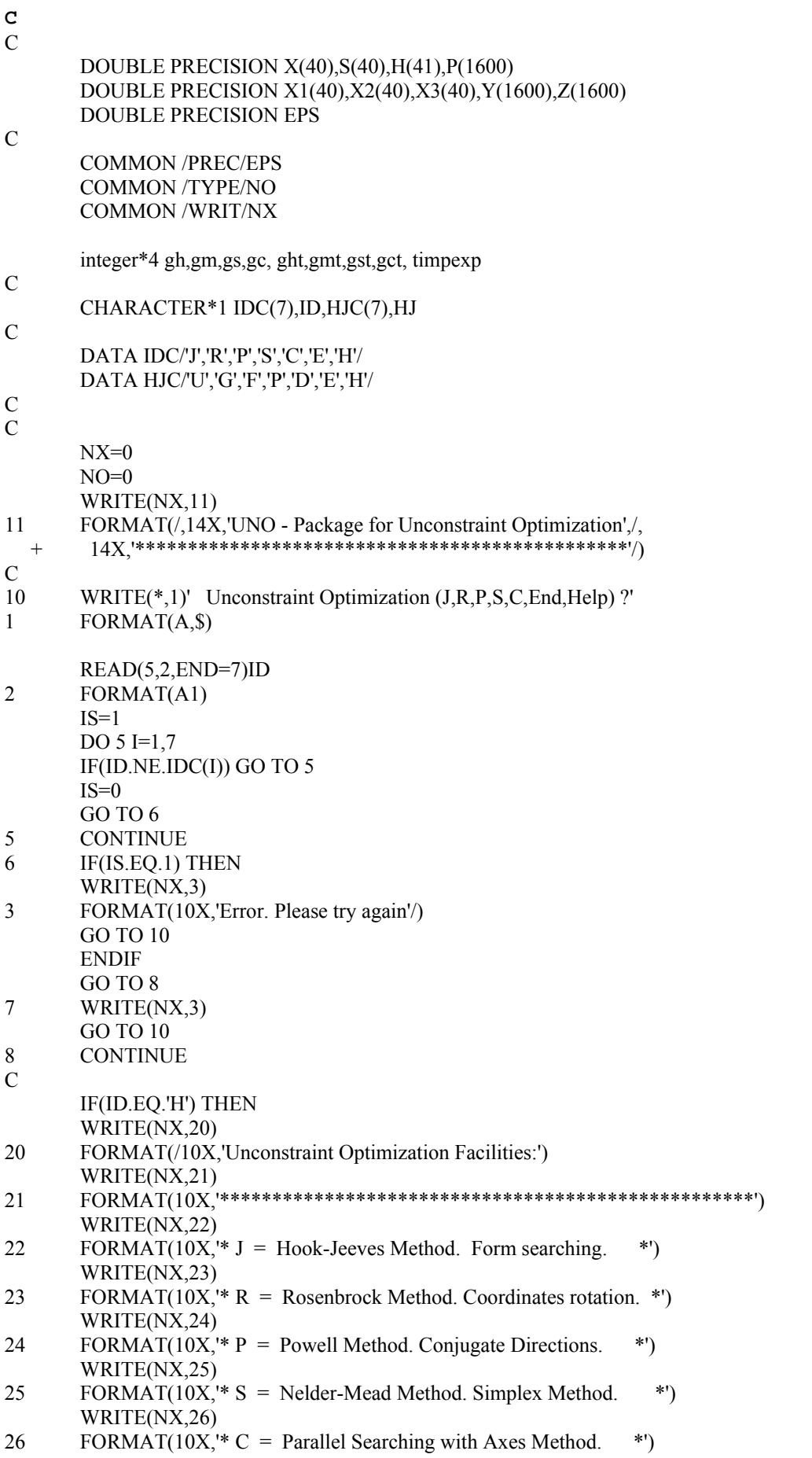

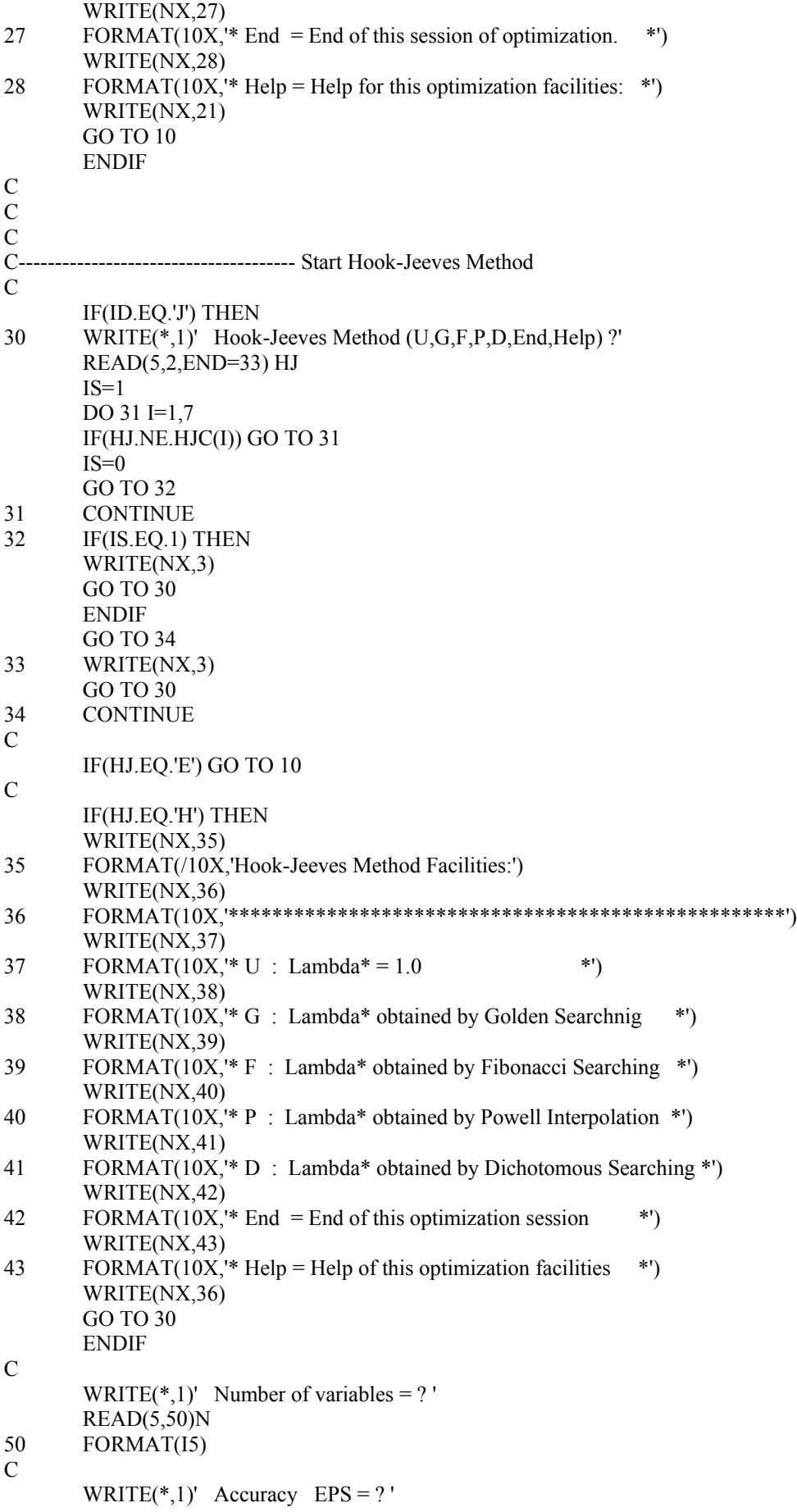

 REA D ( 5,51)EPS 5 1 FORMA T(g30.18 ) C WRITE (NX,54)N 5 4 FORMAT(3X,'Initial Point (',I2,' - real v alues)') C  $DO 53 I=1,N$  $READ(5,52)X(I)$ 52 2  $FORMAT(F12.6)$ 53 CONTINUE C DO 56 I=1,N 56  $X1(I)=X(I)$ C IF( HJ.EQ.'U') THE N ITECH=5 cal l get t i m (gh,gm,gs,gc) CALL HOOKJ( N ,X1,X2,Y,Z,S, I TECH) call g ettim ( g h t,g m t,gst,gct) call exetim(gh,gm,gs,gc, ght, g m t,gst,gct)  $\ti \text{impexp} = \text{ght*}360000 + \text{gmt*}6000 + \text{gst*}100 + \text{gct}$ w rite(no,995) ti mpex p GO TO 3 0 ENDIF  $\mathcal{C}$  IF( HJ.EQ.'G') THE N ITECH=1 call g ettim ( gh,g m,gs,g c) CALL HOOKJ( N ,X1,X2,Y,Z,S, I TECH) call g ettim ( g h t,g m t,gst,gct) call exetim(gh,gm,gs,gc, ght, g m t,gst,gct)  $\ti \text{impexp} = \text{ght}*360000 + \text{gmt}*6000 + \text{gst}*100 + \text{gct}$ w rite(no,995) ti mpex p GO TO 3 0 ENDIF C IF( HJ.EQ.'F') THE N ITECH=2 cal l get t i m (gh,gm,gs,gc) CALL HOOKJ( N ,X1,X2,Y,Z,S, I TECH) call g ettim ( g h t,g m t,gst,gct) call exetim(gh,gm,gs,gc, ght, g m t,gst,gct)  $\ti \text{impexp} = \text{ght}*360000 + \text{gmt}*6000 + \text{gst}*100 + \text{gct}$ w rite(no,995) ti mpex p GO TO 3 0 ENDIF C IF( HJ.EQ.'P') THE N ITECH=3 cal l get t i m (gh,gm,gs,gc) CALL HOOKJ( N ,X1,X2,Y,Z,S, I TECH) call g ettim ( g h t,g m t,gst,gct) call exetim(gh,gm,gs,gc, ght, g m t,gst,gct)  $\ti \text{impexp} = \text{ght}*360000 + \text{gmt}*6000 + \text{gst}*100 + \text{gct}$ w rite(no,995) ti mpex p GO TO 3 0 ENDIF  $\mathcal{C}$  IF( HJ.EQ.'D') THE N ITECH=4

6

```
 call gettim(gh,gm,gs,gc) 
         CALL HOOKJ(N,X1,X2,Y,Z,S,ITECH)
    call gettim(ght,gmt,gst,gct) 
    call exetim(gh,gm,gs,gc, ght,gmt,gst,gct) 
   timpexp = ght*360000 + gmt*6000 + gst*100 + gct
    write(no,995) timpexp
        GO TO 30
         ENDIF 
C 
        ENDIF 
C------------------------------------ End of Hook-Jeeves Method. 
\mathcal{C}C<br>C-
               ---------------------- Start of Rosenbrock's Method.
\mathcal{C}C 
         IF(ID.EQ.'R') THEN
         WRITE(NX,90) 
90 FORMAT(10X,'Rosenbrock Method of Minimization.')
        WRITE(*,1)' Number of variables = ?'
        READ(5,50)N NN=N*N 
        WRITE(*,1)' Accuracy EPS = ?'
         READ(5,51)EPS 
         WRITE(NX,54)N 
         DO 91 I=1,N
READ(5,52)X(I)<br>91 CONTINUE
        CONTINUE
C 
    call gettim(gh,gm,gs,gc) 
         CALL ROSE(N,NN,X,X1,X2,S,H,Y,Z,P,X3)
    call gettim(ght,gmt,gst,gct) 
    call exetim(gh,gm,gs,gc, ght,gmt,gst,gct) 
   timpexp = ght*360000 + gmt*6000 + gst*100 + gct
   write(no,995) timpexp
\overline{C}GO TO 10
         ENDIF 
C 
C------------------------------------ End of Rosenbrock's Method.
C 
C 
C------------------------------------ Start Nelder - Mead Method.
C 
C 
         IF(ID.EQ.'S') THEN
WRITE(NX,92)<br>92 FORMAT(10X.'
        92 FORMAT(10X,'Simplex Method of Nelder-Mead Minimization') 
        WRITE(*,1)' Number of variables = ?'
        READ(5,50)NN1=N+1NN=N*(N+1)WRITE(*,1)' Accuracy EPS = ?'
         READ(5,51)EPS 
         WRITE(NX,54)N 
         DO 93 I=1,N
        READ(5,52)X(I)93 CONTINUE 
\overline{C}
```
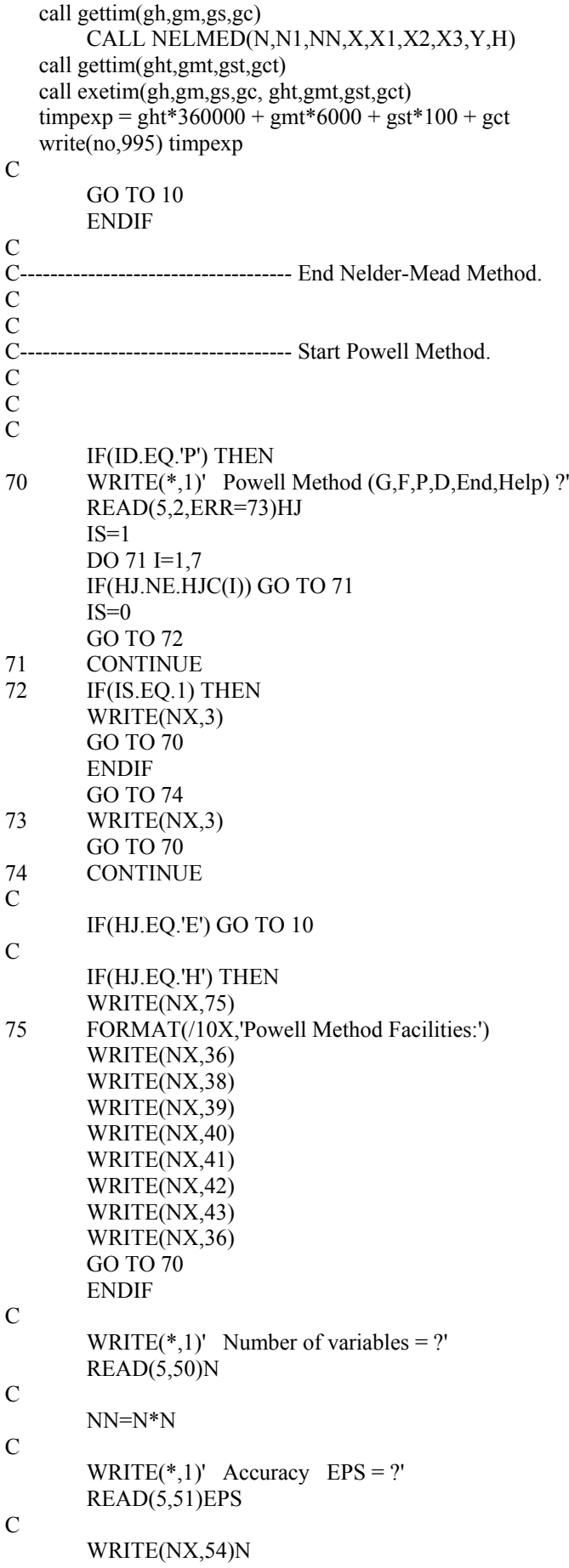

```
DO 76 I=1,NREAD(5,52)X(I)76 CONTINUE 
C 
 IF(
HJ.EQ.'G') THE
N
         ITECH=1 
 cal
l get
t
i
m
(gh,gm,gs,gc) 
 CALL POWEL(N,NN,X,X1,X2,X3,S,Y,I
TECH) 
 call g
ettim
(
g
h
t,g
m
t,gst,gct) 
 call exetim(gh,gm,gs,gc, ght,
g
m
t,gst,gct) 
\ti \text{impexp} = \text{ght*}360000 + \text{gmt*}6000 + \text{gst*}100 + \text{gct}w
rite(no,995) ti
mpex
p
         GO TO 7
0
          ENDIF 
C 
 IF(
HJ.EQ.'F') THE
N
         ITECH=2 
 cal
l get
t
i
m
(gh,gm,gs,gc) 
 CALL POWEL(N,NN,X,X1,X2,X3,S,Y,I
TECH) 
 call g
ettim
(
g
h
t,g
m
t,gst,gct) 
 call exetim(gh,gm,gs,gc, ght,
g
m
t,gst,gct) 
\ti \text{impexp} = \text{ght}*360000 + \text{gmt}*6000 + \text{gst}*100 + \text{gct}w
rite(no,995) ti
mpex
p
         GO TO 7
0
          ENDIF 
C 
 IF(
HJ.EQ.'P') THE
N
          ITECH=3 
 cal
l get
t
i
m
(gh,gm,gs,gc) 
 CALL POWEL(N,NN,X,X1,X2,X3,S,Y,I
TECH) 
 call g
ettim
(
g
h
t,g
m
t,gst,gct) 
 call exetim(gh,gm,gs,gc, ght,
g
m
t,gst,gct) 
\ti \text{impexp} = \text{ght*}360000 + \text{gmt*}6000 + \text{gst*}100 + \text{gct}w
rite(no,995) ti
mpex
p
         GO TO 7
0
          ENDIF 
\mathcal{C} IF(
HJ.EQ.'D') THE
N
         ITECH=4 
 cal
l get
t
i
m
(gh,gm,gs,gc) 
 CALL POWEL(N,NN,X,X1,X2,X3,S,Y,I
TECH) 
 call g
ettim
(
g
h
t,g
m
t,gst,gct) 
 call exetim(gh,gm,gs,gc, ght,
g
m
t,gst,gct) 
\ti \text{impexp} = \text{ght*}360000 + \text{gmt*}6000 + \text{gst*}100 + \text{gct}w
rite(no,995) ti
mpex
p
         GO TO 7
0
          ENDIF 
C 
          ENDIF 
C 
C 
C--
    -
     -
      -
       -
        -
         -
          -
           -
           -
            -
             ---------------------- End of Powell Method.
C 
C 
\overline{C}C-
   -
    -
    -
     -
      -
       -
        -
         -
          -
           -
           -
            -
             ----------------------
                                - Start Par
allel with Axes 
                          Searching Method.
\check{\rm c}C 
 IF(
I
D
.
E
Q.'C') THE
N
```
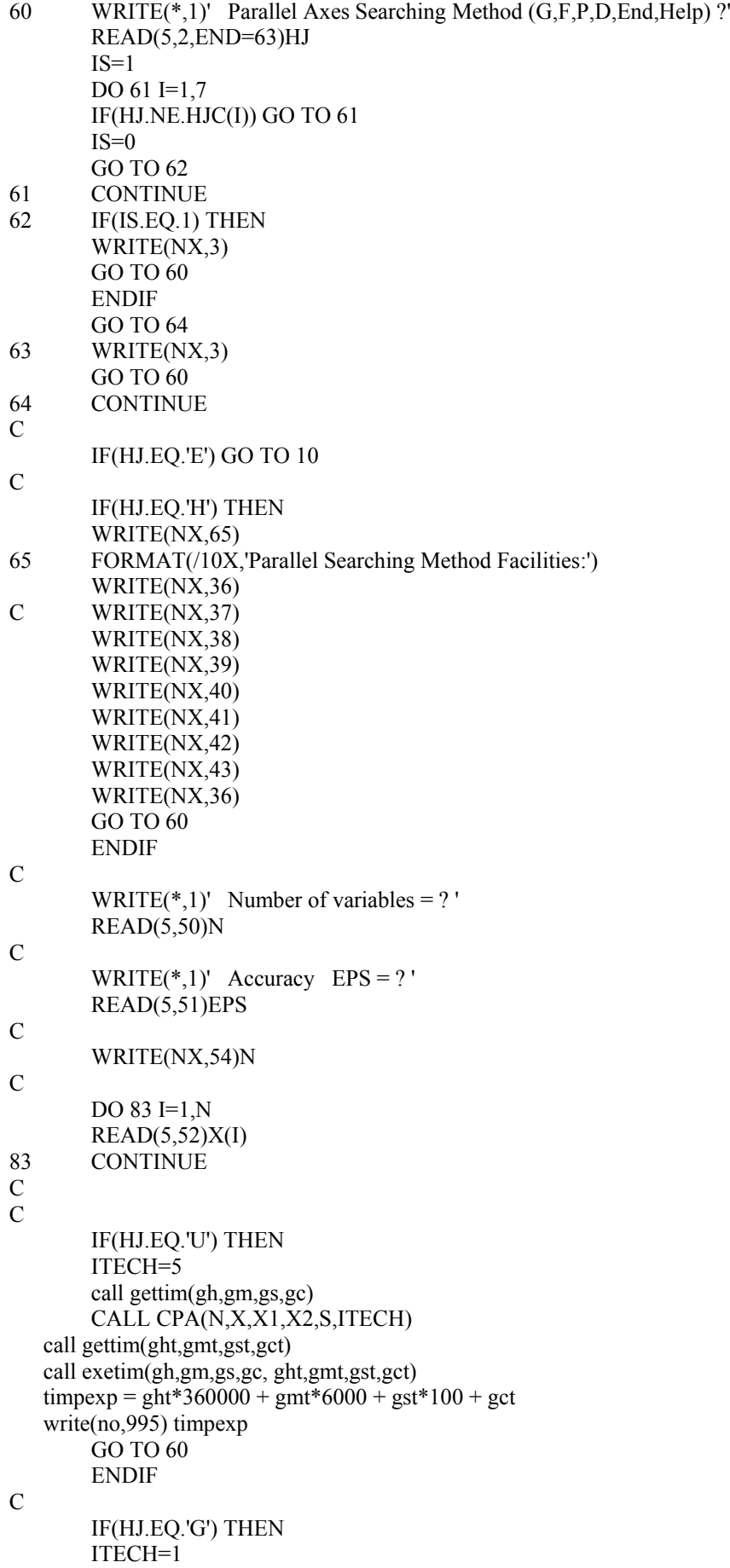

```
 call gettim(gh,gm,gs,gc) 
         CALL CPA(N,X,X1,X2,S,ITECH) 
    call gettim(ght,gmt,gst,gct) 
    call exetim(gh,gm,gs,gc, ght,gmt,gst,gct) 
   timpexp = ght*360000 + gmt*6000 + gst*100 + gct
    write(no,995) timpexp
        GO TO 60
         ENDIF 
C 
         IF(HJ.EQ.'F') THEN
        ITECH=2 
         call gettim(gh,gm,gs,gc) 
         CALL CPA(N,X,X1,X2,S,ITECH) 
    call gettim(ght,gmt,gst,gct) 
    call exetim(gh,gm,gs,gc, ght,gmt,gst,gct) 
   timpexp = ght*360000 + gmt*6000 + gst*100 + gct
   write(no,995) timpexp
        GO TO 60
         ENDIF 
C 
         IF(HJ.EQ.'P') THEN
        ITECH=3 
         call gettim(gh,gm,gs,gc) 
         CALL CPA(N,X,X1,X2,S,ITECH) 
    call gettim(ght,gmt,gst,gct) 
    call exetim(gh,gm,gs,gc, ght,gmt,gst,gct) 
   timpexp = ght*360000 + gmt*6000 + gst*100 + gct
    write(no,995) timpexp
        GO TO 60
         ENDIF 
C 
         IF(HJ.EQ.'D') THEN
        ITECH=4 
        call gettim(gh,gm,gs,gc)
         CALL CPA(N,X,X1,X2,S,ITECH) 
    call gettim(ght,gmt,gst,gct) 
    call exetim(gh,gm,gs,gc, ght,gmt,gst,gct) 
   timpexp = ght*360000 + gmt*6000 + gst*100 + gctwrite(no,995) timpexp
        GO TO 60
         ENDIF 
C 
         ENDIF 
C---------------------End of Parallel with Axes Searching Method. 
C 
C 
        IF(ID.EQ.'E') GO TO 100
C 
\overline{C}100 CONTINUE 
c write(no,995) timpexp
995 format(1x, ##### -------------------------- Time=',i9,'c')
        STOP
         END 
\overline{C}C************************************ Last card of UNO.FOR.
```
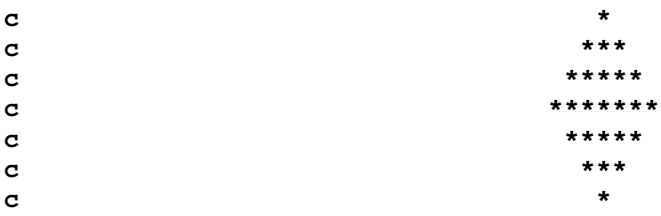

 $\overline{C}$  $\overline{C}$ Parallel with axes searching.  $\mathbf C$  $\mathbf C$  $\mathbf{C}$ Neculai Andrei,  $\mathbf C$ **Research Institute for Informatics**  $\mathbf C$ **Advanced Modeling and Optimization Laboratory**  $\mathbf C$ SUBROUTINE CPA(N,X,X1,X2,D,ITECH)  $\mathcal{C}$ DOUBLE PRECISION X(N),X1(N),X2(N),D(N) DOUBLE PRECISION EP, EPS, BL, F, F1, F2, FI  $\mathcal{C}$ CHARACTER\*1 FD  $\mathcal{C}$ **COMMON /PREC/EPS COMMON/TYPE/NO COMMON /L3A/ICOD COMMON /WRIT/NX**  $\mathbf C$  $EP=1.0D-5$  $\overline{C}$  $ITER=0$ NFUNC=0  $\overline{C}$ WRITE(NX,150) 150 FORMAT(10X,'Start Optimization Process by Parallel Searching', ' with Axes')  $^{+}$  $\mathcal{C}$ GO TO (151,152,153,154) ITECH 151 WRITE(NX,161) 161 FORMAT(10X,'Using Golden Seraching Technique') GO TO 170 152 WRITE(NX,162) 162 FORMAT(10X,'Using Fibonacci Searching Technique') GO TO 170 153 WRITE(NX,163) FORMAT(10X,'Using Quadratic Interpolation of Powell') 163 GO TO 170 154 WRITE(NX,164) 164 FORMAT(10X,'Using Dichotomous Searching Technique')  $\mathcal{C}$ 170 **CONTINUE**  $\mathcal{C}$ WRITE(\*,111)' Printing [F=File/D=Display] ?' 110 111 FORMAT(A,\$)

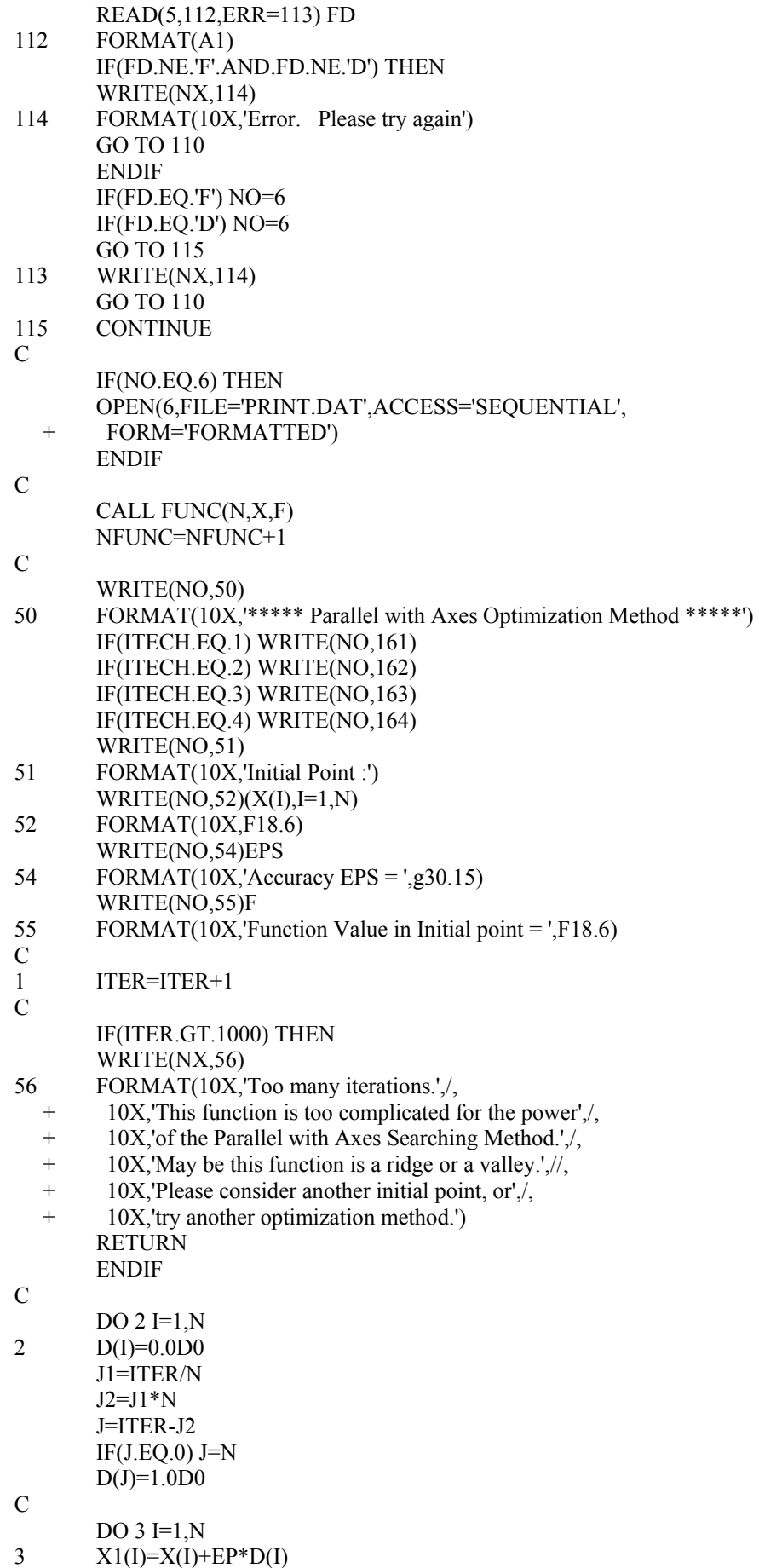

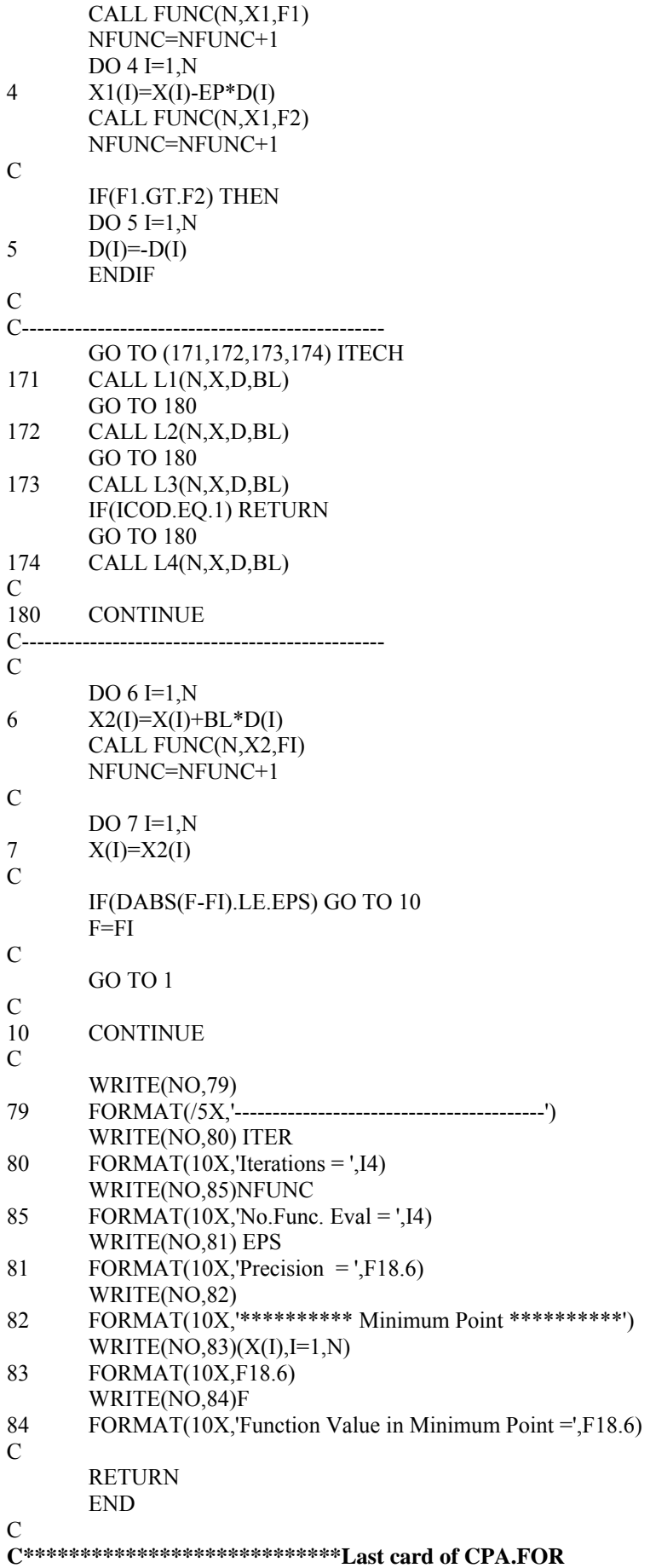

**C\*\*\*\*\*\*\*\*\*\*\*\*\*\*\*\*\*\*\*\*\*\*\*\*\*\*\*\*\*\*\*\*\*\*\*\*\*\*\*\*\*\*\*\*\*\*\*\*\*\*\*\*\*\*\* C C Searching method by Hook-Jeeves. C C\*\*\*\*\*\*\*\*\*\*\*\*\*\*\*\*\*\*\*\*\*\*\*\*\*\*\*\*\*\*\*\*\*\*\*\*\*\*\*\*\*\*\*\*\*\*\*\*\*\*\*\*\*\*\* C Neculai Andrei, C Research Institute for Informatics C Advanced Modeling and Optimization Laboratory C\*\*\*\*\*\*\*\*\*\*\*\*\*\*\*\*\*\*\*\*\*\*\*\*\*\*\*\*\*\*\*\*\*\*\*\*\*\*\*\*\*\*\*\*\*\*\*\*\*\*\*\*\*\*\*** C SUBROUTINE HOOKJ(N,X1,X2,Y,Z,S,ITECH) C DOUBLE PRECISION X1(N),X2(N),Y(N),Z(N),S(N) DOUBLE PRECISION F,FP,FM,BL,FY,F2,H,EPS,A C CHARACTER\*1 FD  $\mathcal{C}$  COMMON /PREC/EPS COMMON /TYPE/NO COMMON /WRIT/NX COMMON /L3A/ICOD COMMON /NOF/NBL C WRITE(NX,150) 150 FORMAT(10X,'Start Optimization process by Hook-Jeeves Method')  $\mathcal{C}$ GO TO (151,152,153,154,155)ITECH 151 WRITE(NX,161) 161 FORMAT(10X,'Using Golden Searching Technique') GO TO 170 152 WRITE(NX,162) 162 FORMAT(10X,'Using Fibanacci Searching Technique') GO TO 170 153 WRITE(NX,163) 163 FORMAT(10X,'Using Quadratic Interpolation of Powell') GO TO 170 154 WRITE(NX,164) 164 FORMAT(10X,'Using Dichotomous Searching Technique') GO TO 170 155 WRITE(NX,165) 165 FORMAT(10X, Using Lambda\* =  $1.0$ )  $\frac{C}{170}$ **CONTINUE** 110 WRITE(\*,111)' Printing [F=File/D=Display] ? ' 111 FORMAT(A,\$) READ(5,112,ERR=113) FD 112 FORMAT(A1) IF(FD.NE.'F'.AND.FD.NE.'D') THEN WRITE(NX,114) 114 FORMAT(10X,'Error. Please try again') GO TO 110 ENDIF

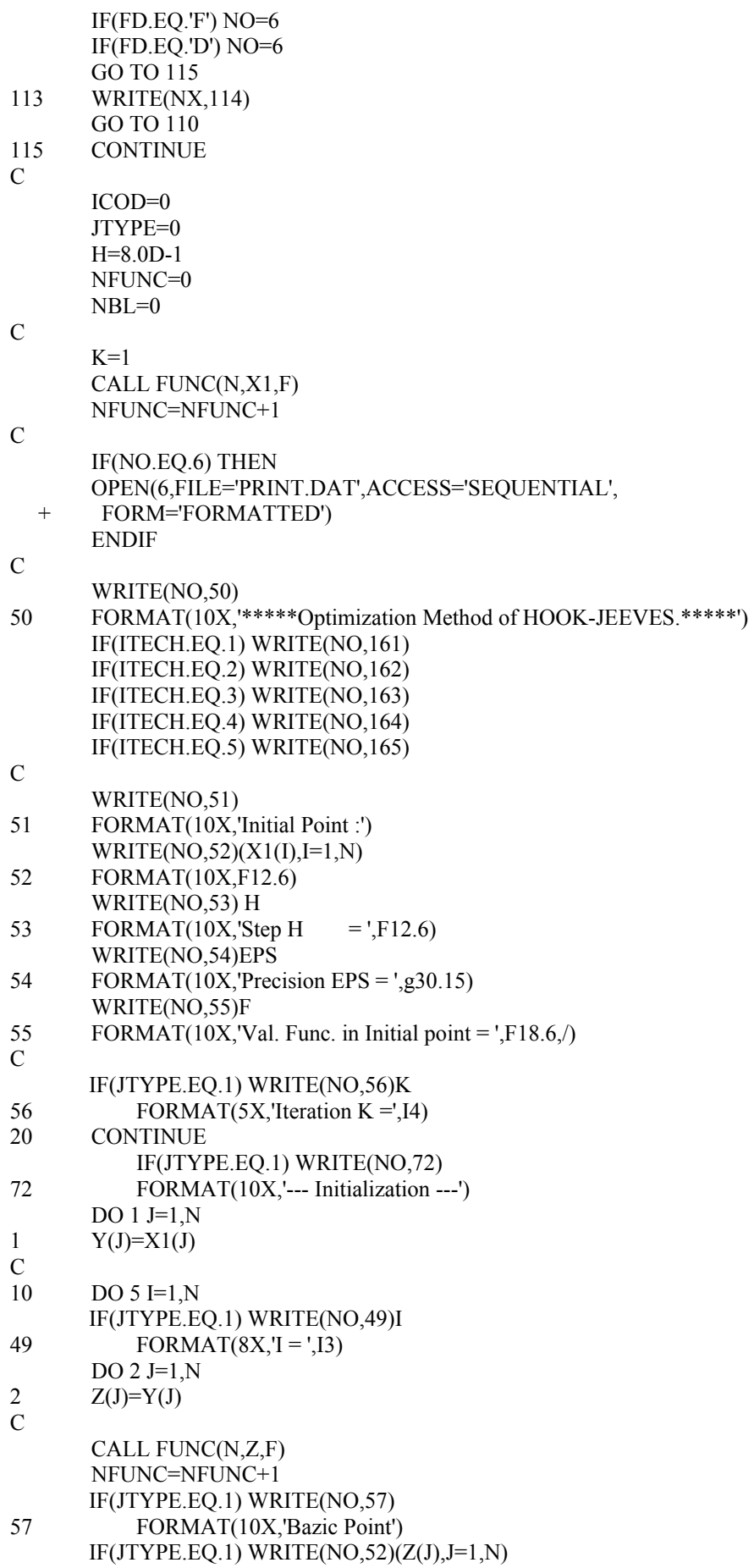

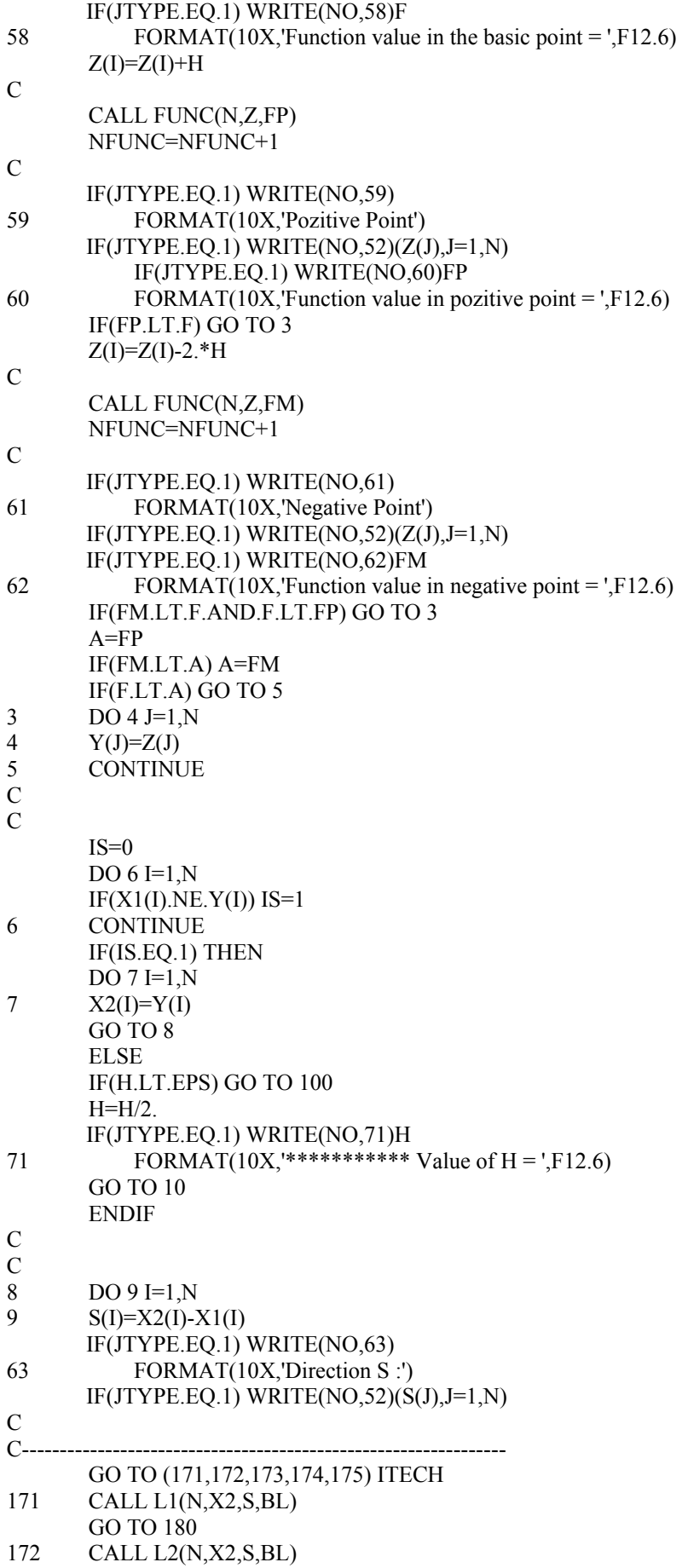

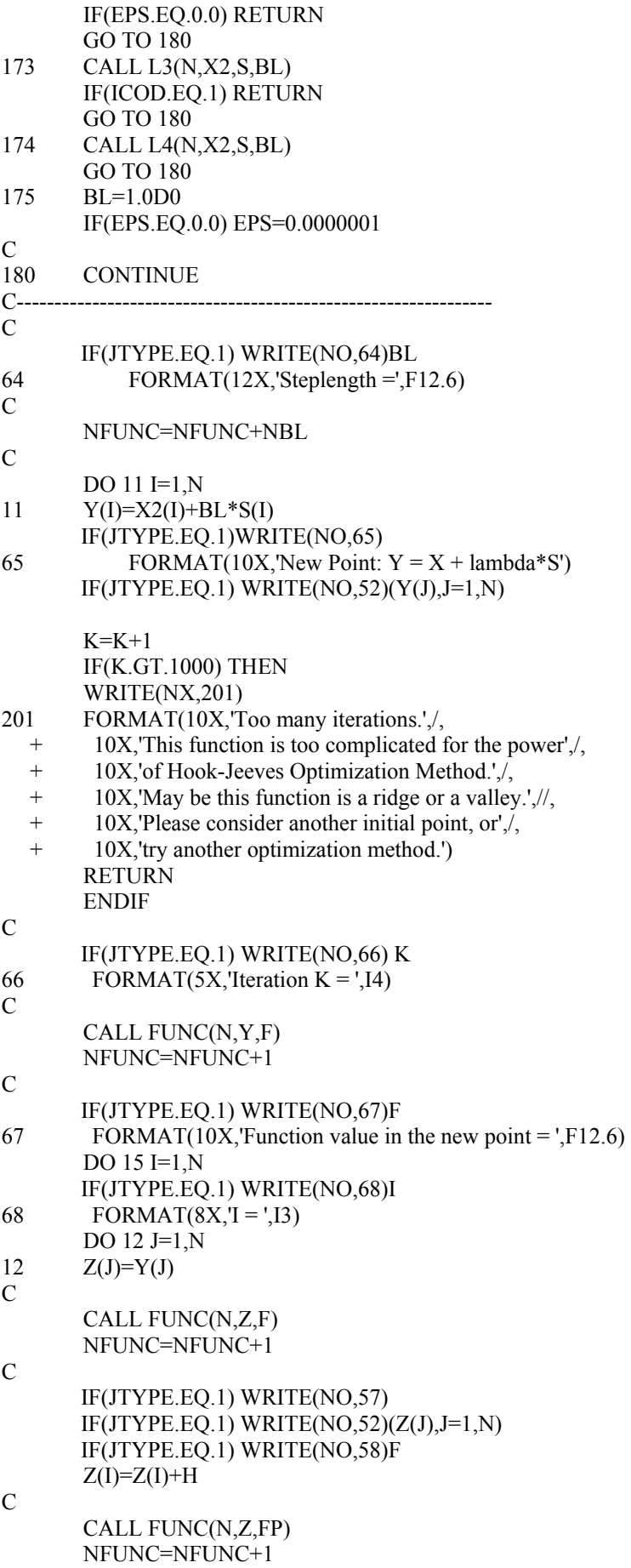

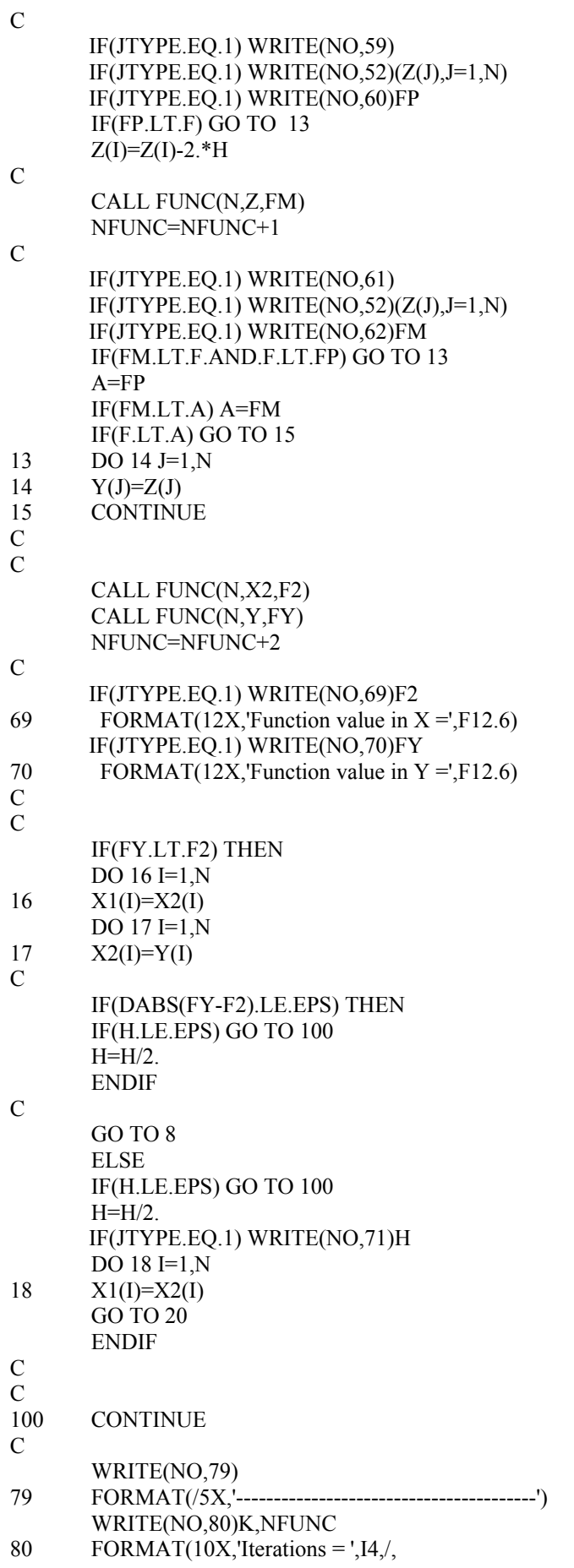

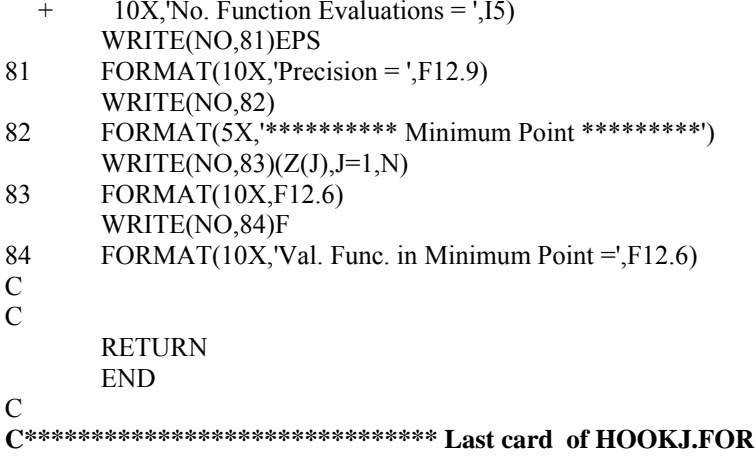

 $\mathbf C$  $\mathbf C$ Rosenbrock's method for unconstrained minimization.  $\mathbf C$  $\mathbf C$ Neculai Andrei,  $\mathbf C$ **Research Institute for Informatics Advanced Modeling and Optimization Laboratory**  $\mathbf C$  $\mathcal{C}$ SUBROUTINE ROSE(N,NN,X,X1,X2,Z,H,HM,XD,P,Y)  $\mathcal{C}$ DOUBLE PRECISION  $X(N), X1(N), X2(N), Z(N), H(N), Y(N)$ DOUBLE PRECISION HM(NN), XD(NN), P(NN)  $\mathcal{C}$ DOUBLE PRECISION EPS, FX, FY, S, T, ALFA, BETA  $\mathcal{C}$ **CHARACTER\*1 FD**  $\mathcal{C}$ **COMMON /PREC/EPS COMMON/TYPE/NO COMMON /WRIT/NX**  $\mathbf C$  $NFUNCTIONC=0$ JTYPE=0  $IR=0$  $\mathcal{C}$ WRITE(NX,150) 150 FORMAT(10X,'Start Optimization Process by Rosenbrock',  $\overline{+}$ ' Method')  $\mathbf C$ 110 WRITE $(*, 111)'$  Printing [F=File/D=Display]?' 111 FORMAT(A,\$) READ(5,112, ERR=113) FD 112 FORMAT(A1) IF(FD.NE.'F'.AND.FD.NE.'D') THEN WRITE(NX,114) 114 FORMAT(10X, Error. Please try again') GO TO 110 **ENDIF**  $IF(FD.EQ.F') NO=6$ 

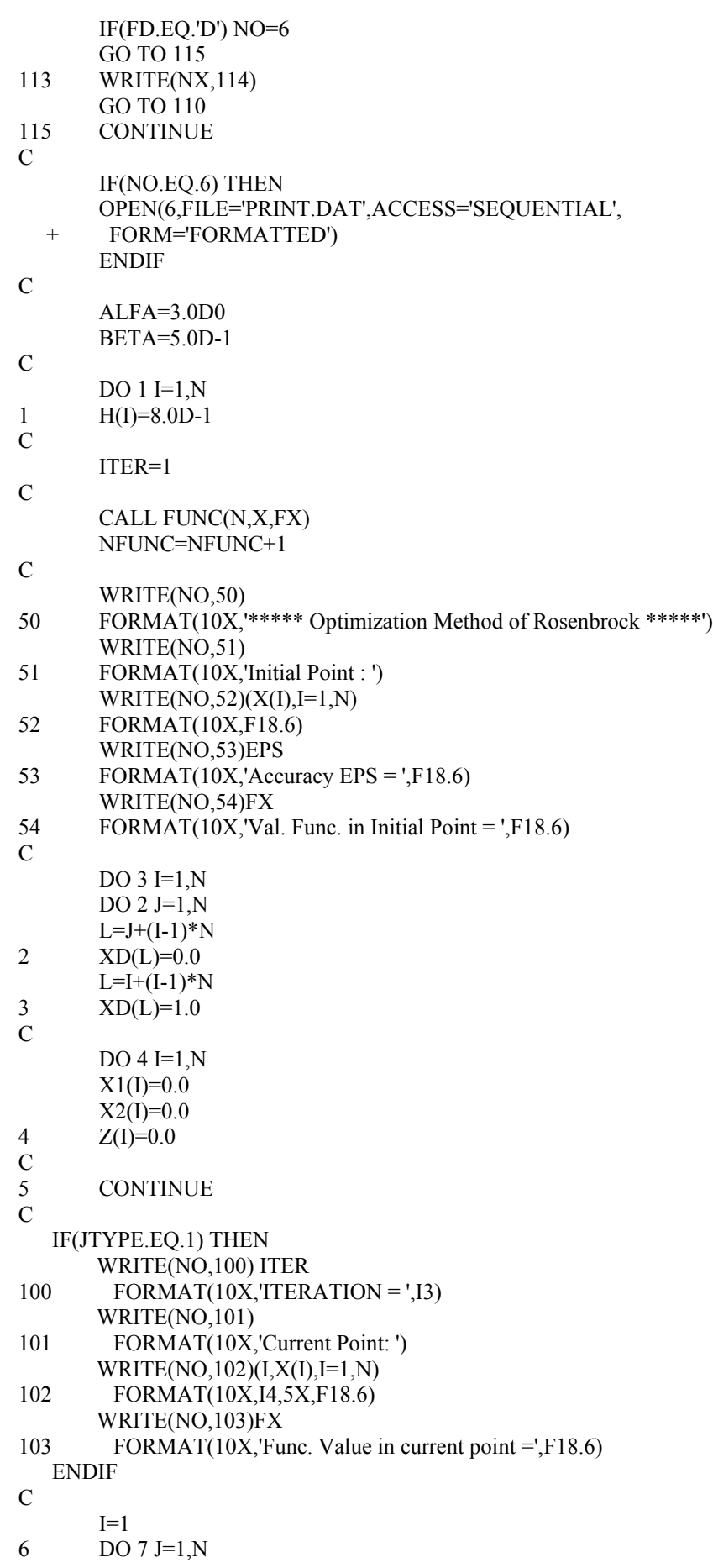

 $L=J+(I-1)*N$ 7  $Y(J)=X(J)+H(I)*XD(L)$ C CALL FUNC( N , Y,FY) NFUNC=NFUNC+1 C I F(DA BS(FX-FY ) . LE.EPS) IR=IR+1 IF( IR.GT. 20) GO TO 3 0 C IF(JTYPE. EQ.1) T HEN W RITE(N O , 104) 104 ORMAT( 10X,' P oint Y(I)')  $WRITE(NO, 102)(I1, Y(II), I1=1, N)$ W RITE(N O , 105)F Y 10<sub>5</sub> ORMAT $(10X, \text{Val}$  func in point Y=',F18.6) **ENDIF** C IF(FY.LT.FX) T HEN  $\mathcal{C}$ C--------------------------------------------------------Succes. C I F(JT YPE. E Q .1) W RITE( N O , 106) I 106 FORMAT(10X,'I=',I3,' Success') C  $Z(I)=Z(I)+H(I)$  $H(I)=ALFA*H(I)$  $X1(I)=1.0$  $FX=FY$ <br>DO 8 J=1,N<br>8  $X(J)=Y(J)$  $X(J)=Y(J)$ ITER=ITER+1 I F(I T E R.GT.1001) THEN WRITE (NX,40) 40 FORMAT ( 10X,'Too m any iterations.',/, + 10X, This function is too complicated for the  $\frac{1}{2}$ , + 10X, power of the Rosenbrock Optimization Method.',/, + 10X,' May be this function is a ridge or a valley.' ,//, + 10X, Please consider another initial point, or /, + 10X, 'try another optimization method') **RETURN**  ENDIF GO TO 9 C ELSE C  $C-$ - - - - - - - - - - - ------------------------------------------Failu r e . C I F(JT YPE. E Q .1) W RITE( N O , 107) I 107  $ORMAT(10X, I='I, I3, 'Failure')$ C  $H(I) = BETA*H(I)$  $X2(I)=1.0$ GO TO 9 C ENDIF  $\begin{array}{cc} C & & \\ 9 & & \end{array}$  I=I+1 IF(I.LE.N) GO TO 6 C IF(JTYPE. EQ.1) T HEN

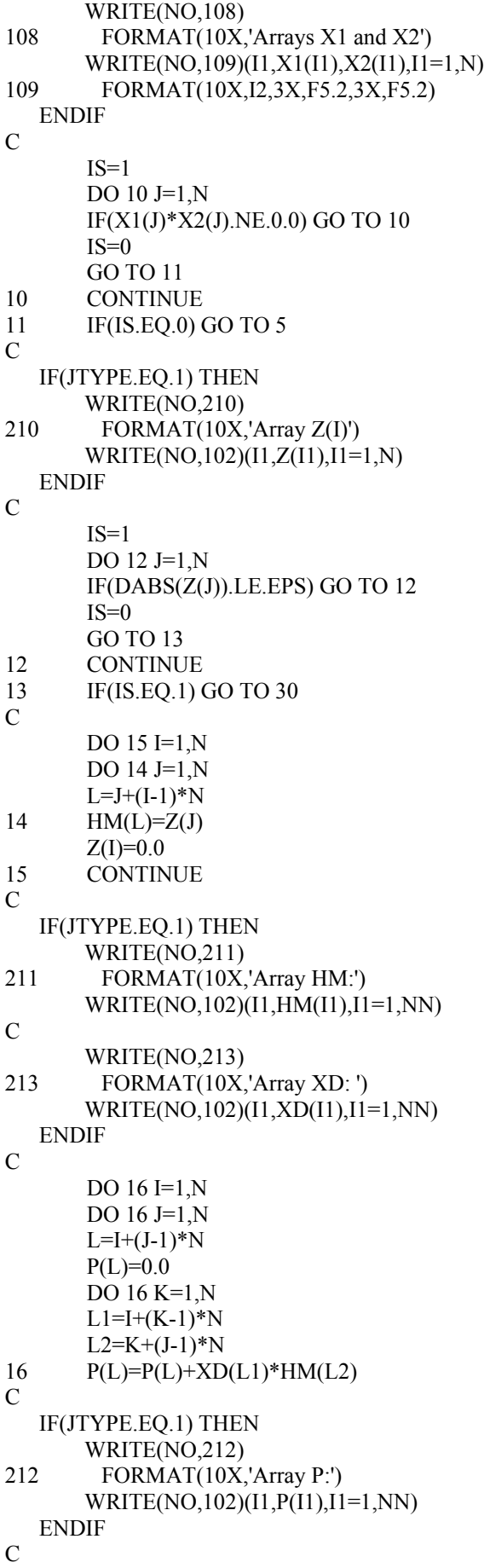

```
S=0.0DO 1
7 J=1,N 
17 S=S+P(J)*P(J)T = SQRT(S)DO 1
8 J=1,N 
18 XD(J)=P(J)/TC 
DO 25 I=2,N
 DO
1
9 K=1,
N
L=K+(I-1)*N19 Y(K)=P(L)C 
 IF(JTYPE.
EQ.1) T
HEN 
       W
RITE(N
O
,
220) 
22<sub>0</sub>
          ORMAT(15X,'Array Y: cycle 19')
       WRITE(NO, 102)(I1, Y(II), I1=1, N)ENDIF
C 
       DO 22 J=1,I-1
       S=0.0DO 20 K=1,N
L1 = K + (I-1)*NL2=K+(J-1)*N20 S=S+P(L1)*XD(L2) 
C 
 I
F(JT
YPE.
E
Q
.1) 
W
RITE(
N
O
,
221)
S
221ORMAT
(
10X,'
S = (cycle 20)',F18.6) 
C 
 DO
2
1 K=1,
N
L = K + (J-1)*N21 Y(K)=Y(K)-S*XD(L)C 
 IF(JTYPE.
EQ.1) T
HEN 
       W
RITE(N
O
,
222) 
22<sub>2</sub>
          ORMAT(
10X,'
Array Y: cycle 21'
)
       WRITE(NO,102)(I1,Y(I1),I1=1,N)
ENDIF
\frac{C}{22}CONTINUE
\mathcal{C} S=0.0 
 DO
2
3 K=1,
N
23 S=S+Y(K)*Y(K)C 
 I
F(JT
YPE.
E
Q
.1) 
W
RITE(
N
O
,
223) S 
223
          ORMAT(10X, S = (cycle 23)', F18.6)C 
       T = SQRT(S) DO
2
4 K=1,
N
L=K+(I-1)*N24 XD(L)=Y(K)/T25 CONTINUE 
C 
 IF(JTYPE.
EQ.1) T
HEN 
       W
RITE(N
O
,
216) 
216
          ORMAT(
10X,'
Array XD - Ne
w directions'
)
       WRITE(NO,102)(I1,XD(I1),I1=1,NN)
ENDIF
C
```

```
DO 26 I=1,N
```
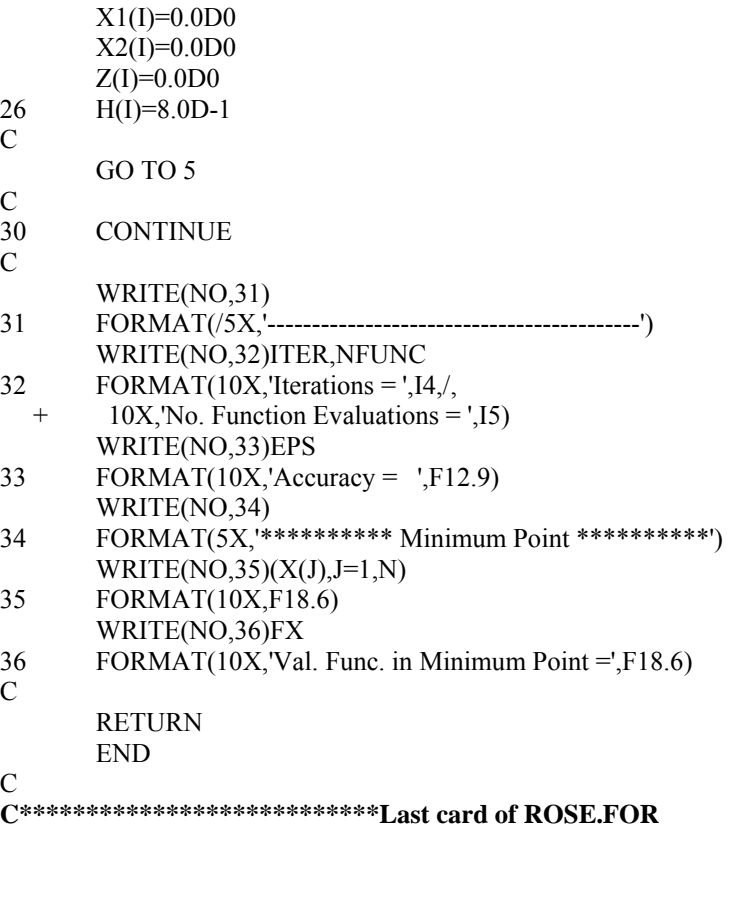

 $\mathbf C$  $\mathbf C$ Nelder - Mead Optimization method.  $\mathbf C$ **Simplex Method.**  $\mathbf C$ C Neculai Andrei, **C** Research Institute for Informatics  $\mathbf C$ **Advanced Modeling and Optimization Laboratory**  $\mathbf C$ SUBROUTINE NELMED(N,N1,NN,X,X0,XR,XE,XD,VF)  $\mathbf C$ DOUBLE PRECISION X(N), X0(N), XR(N), XE(N) DOUBLE PRECISION XD(NN), VF(N1), VF1(100)  $\mathbf C$ DOUBLE PRECISION ALFA, BETA, GAMA, EPS DOUBLE PRECISION FX, F0, FR, FE, VFI, VFM, S, T  $\mathbf C$ **CHARACTER\*1 FD**  $\overline{C}$ **COMMON /PREC/EPS COMMON/TYPE/NO COMMON /WRIT/NX**  $\mathcal{C}$  $NFINC=0$  $ITER=0$  $ALFA=1.0$  $BETA=0.5$ 

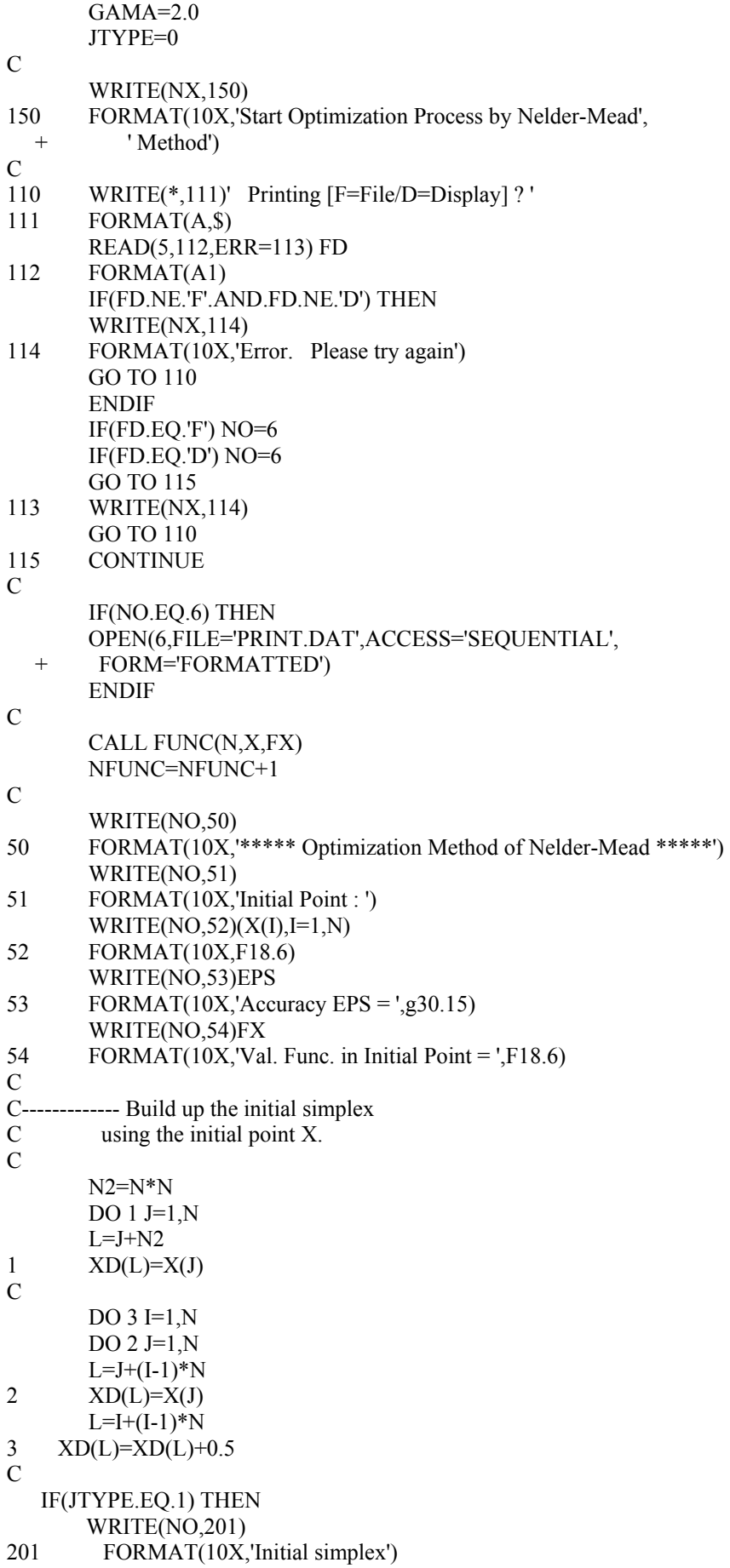

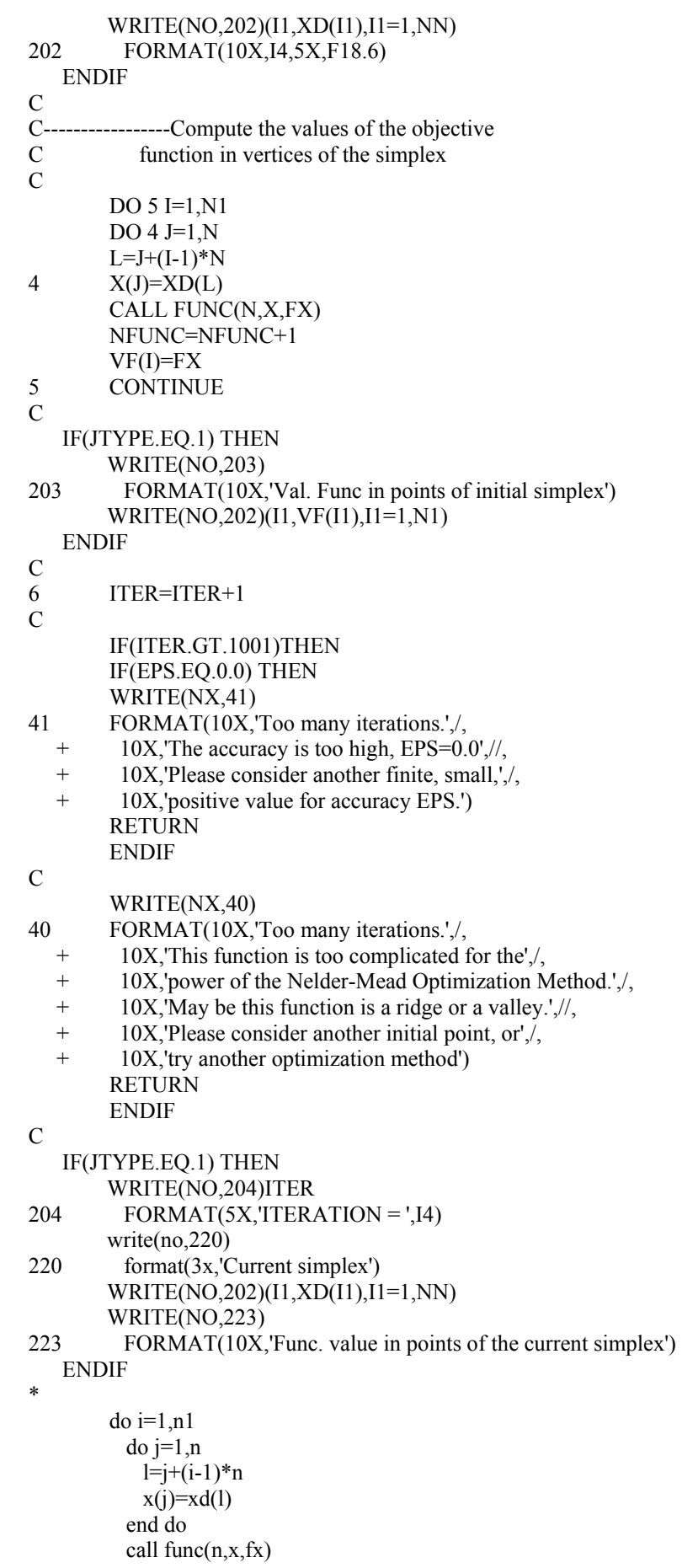

 $vfl(i)=fx$ end do  $\mathcal{C}$ IF(JTYPE.EQ.1) WRITE(NO,202)(I1,VF1(I1),I1=1,N1)  $\mathbf C$  $VFI=VF1(1)$ VFM=VFI  $IMI=1$  $IMA=1$  $DO 7 I = 2.N1$ IF(VF1(I).LT.VFI) THEN  $VFI=VF1(I)$  $IMI=I$ **ENDIF** IF(VF1(I).GT.VFM) THEN  $VFM=VFI(I)$  $IMA=I$ **ENDIF**  $\overline{7}$ **CONTINUE**  $\mathcal{C}$ IF(JTYPE.EQ.1) THEN WRITE(NO,205)IMI,VFI 205 FORMAT(10X, 'IMI = ', I4, 4X, 'VFI = ', F18.6) WRITE(NO,206)IMA, VFM 206 FORMAT(10X, 'IMA = ', I4, 4X, 'VFM = ', F18.6) **ENDIF**  $\mathbf C$  $\mathbf C$  $C -$ ----------Compute the centroid of the simplex.  $\mathbf C$  $DO 9 J=1.N$  $X0(J)=0.0$  $DO 8 I=1,N1$ IF(I.EQ.IMA) GO TO 8  $L=J+(I-1)*N$  $X0(J)=X0(J)+XD(L)$ 8 **CONTINUE** 9 **CONTINUE**  $\mathcal{C}$ DO 10  $J=1,N$ 10  $X0(J)=X0(J)/FLOAT(N)$ CALL FUNC(N,X0,F0) NFUNC=NFUNC+1  $\mathcal{C}$ IF(JTYPE.EQ.1) THEN  $WRITE(NO, 208)$ 208 FORMAT(10X,'Centroid Point') WRITE(NO,202)(I1,X0(I1),I1=1,N) WRITE(NO,211)F0 211 FORMAT $(10X, 'Val$ . Func. in Centr. Point = ',F18.6) **ENDIF**  $\mathcal{C}$ C---------------Compute the reflection point.  $\mathbf C$  $DO 11 J=1.N$  $L=J+(IMA-1)*N$  $11$  $XR(J)=(1.+ALFA)*X0(J)-ALFA*XD(L)$ CALL FUNC(N,XR,FR) NFUNC=NFUNC+1  $\mathbf C$ 

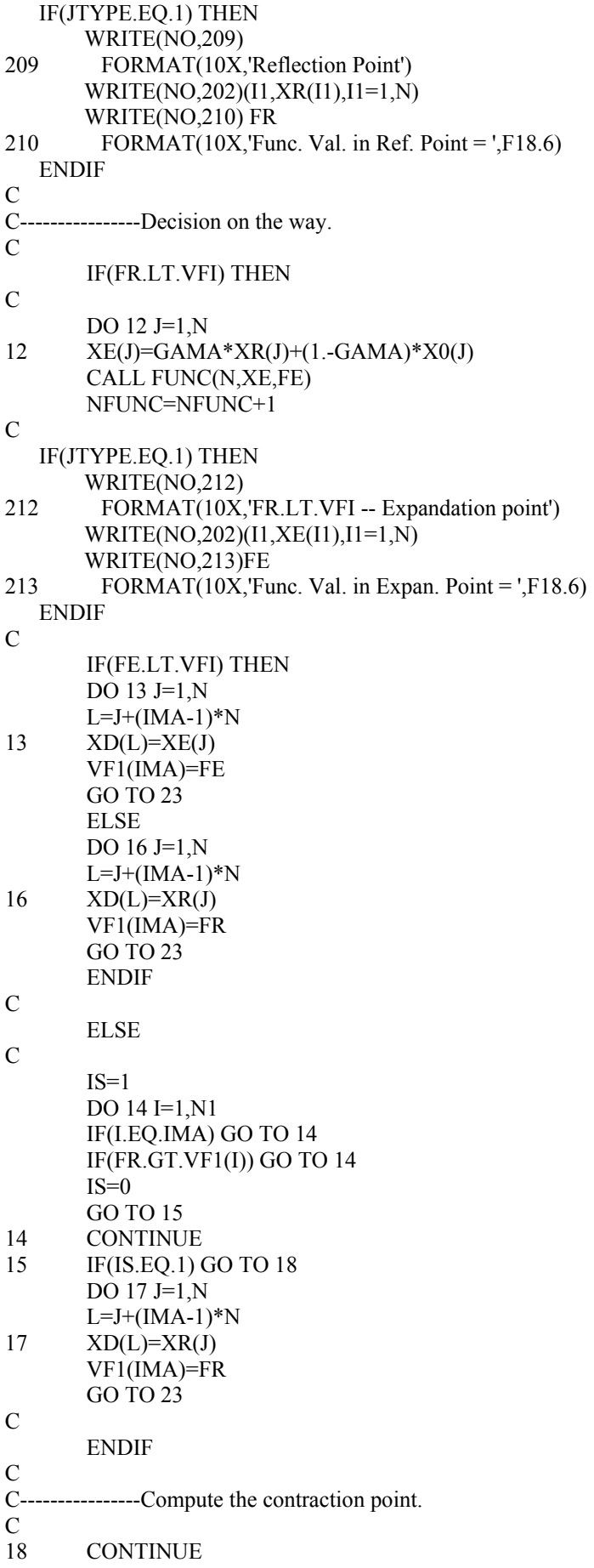

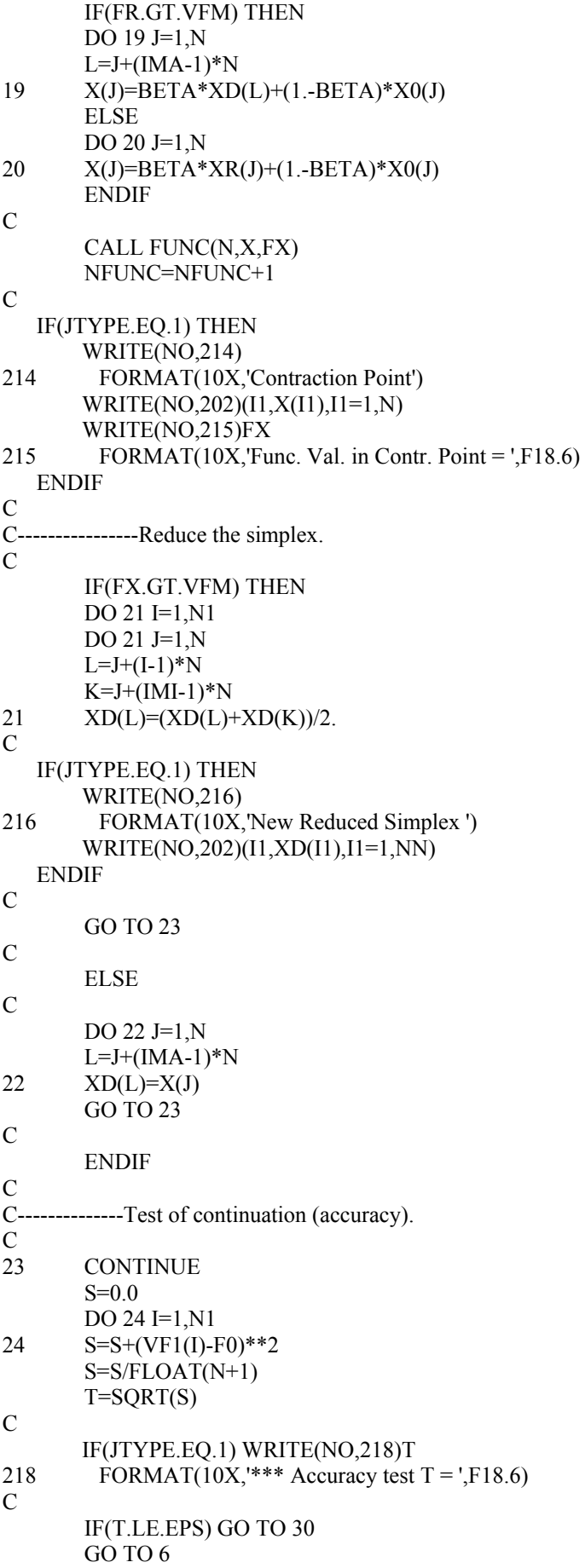

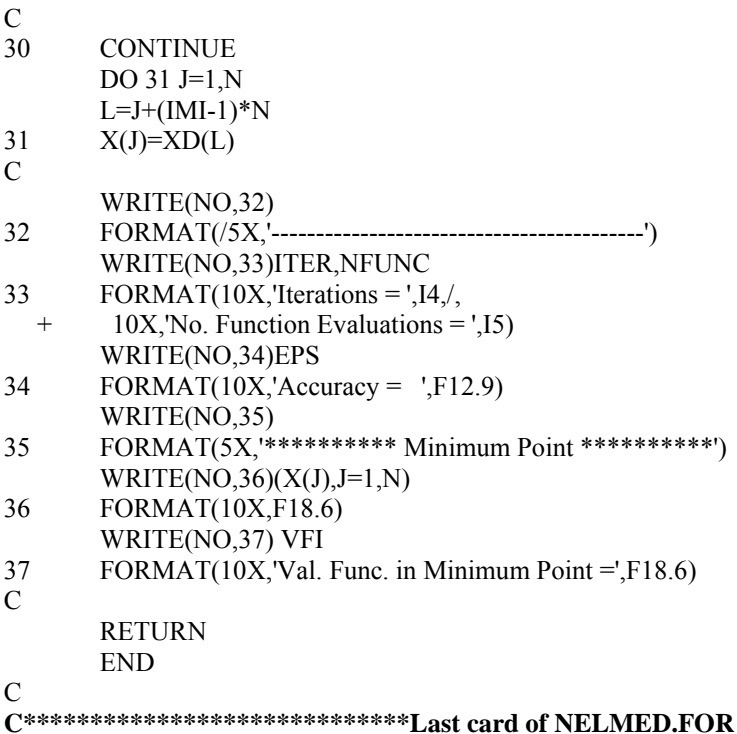

 $\mathbf C$  $\mathbf C$ **Powell's Method.**  $\mathbf C$  $\mathbf{C}$ Neculai Andrei,  $\mathbf C$ **Research Institute for Informatics**  $\mathbf C$ **Advanced Modeling and Optimization Laboratory**  $\mathbf C$ SUBROUTINE POWEL(N,NN,X,X1,X2,X3,S,XD,ITECH)  $\overline{C}$ DOUBLE PRECISION X(N),X1(N),X2(N),X3(N),S(N),XD(NN) DOUBLE PRECISION BL, EP, EPS, F1, F2, F3, FS, T, V, DELTA, DEL **DOUBLE PRECISION FA,FB**  $\mathcal{C}$ **CHARACTER\*1 FD**  $\mathcal{C}$ **COMMON /PREC/EPS** COMMON /TYPE/NO **COMMON /WRIT/NX COMMON /L3A/ICOD COMMON /NOF/NBL**  $\overline{C}$ WRITE(NX,150) 150 FORMAT(10X,'Start Optimization Process by Powell Method')  $\mathcal{C}$ GO TO(151,152,153,154) ITECH 151  $WRITE(NX,161)$ 161 FORMAT(10X, Using Golden Searching Technique') GO TO 170 152 WRITE(NX,162)

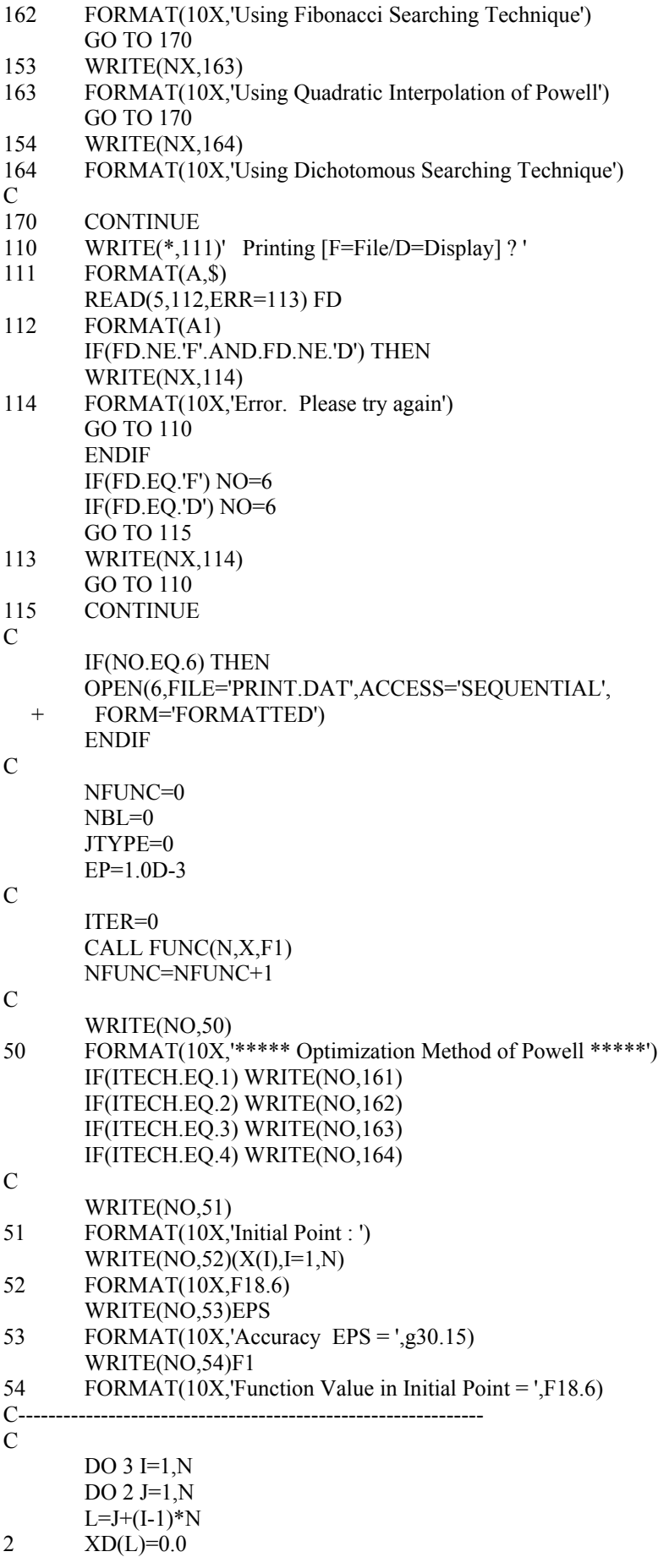

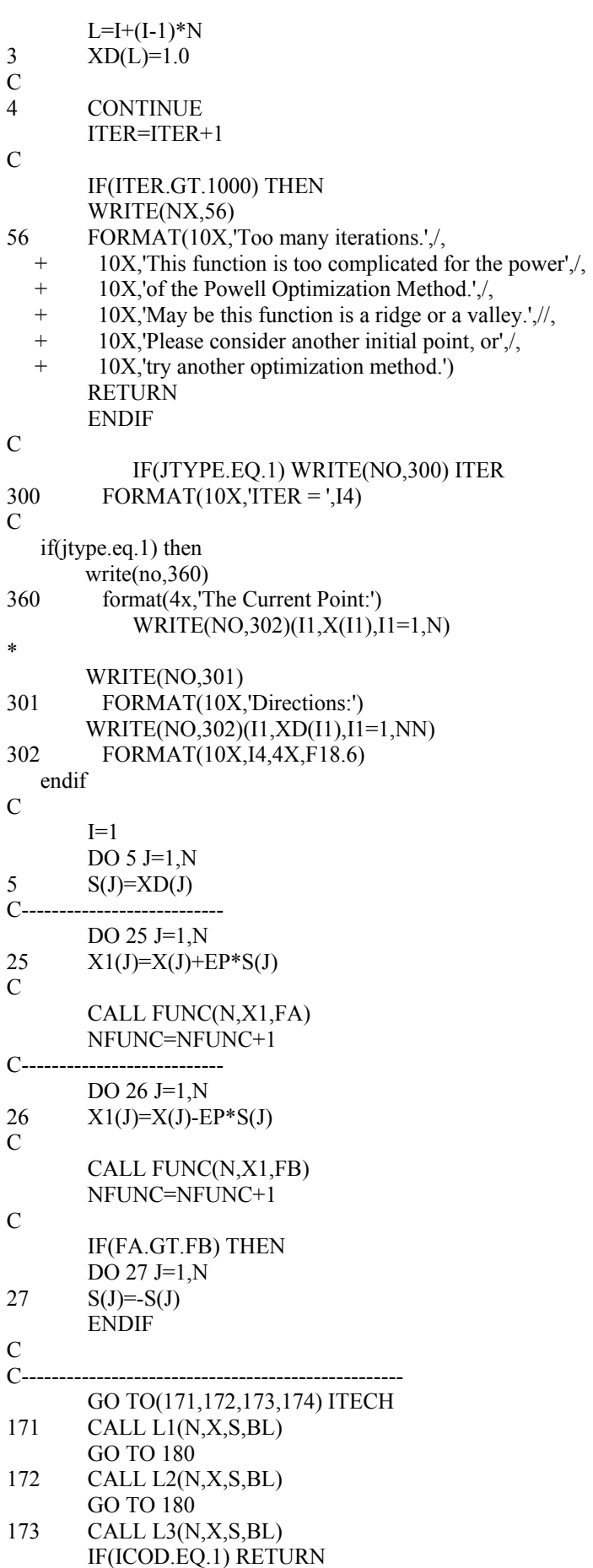

G O TO 180

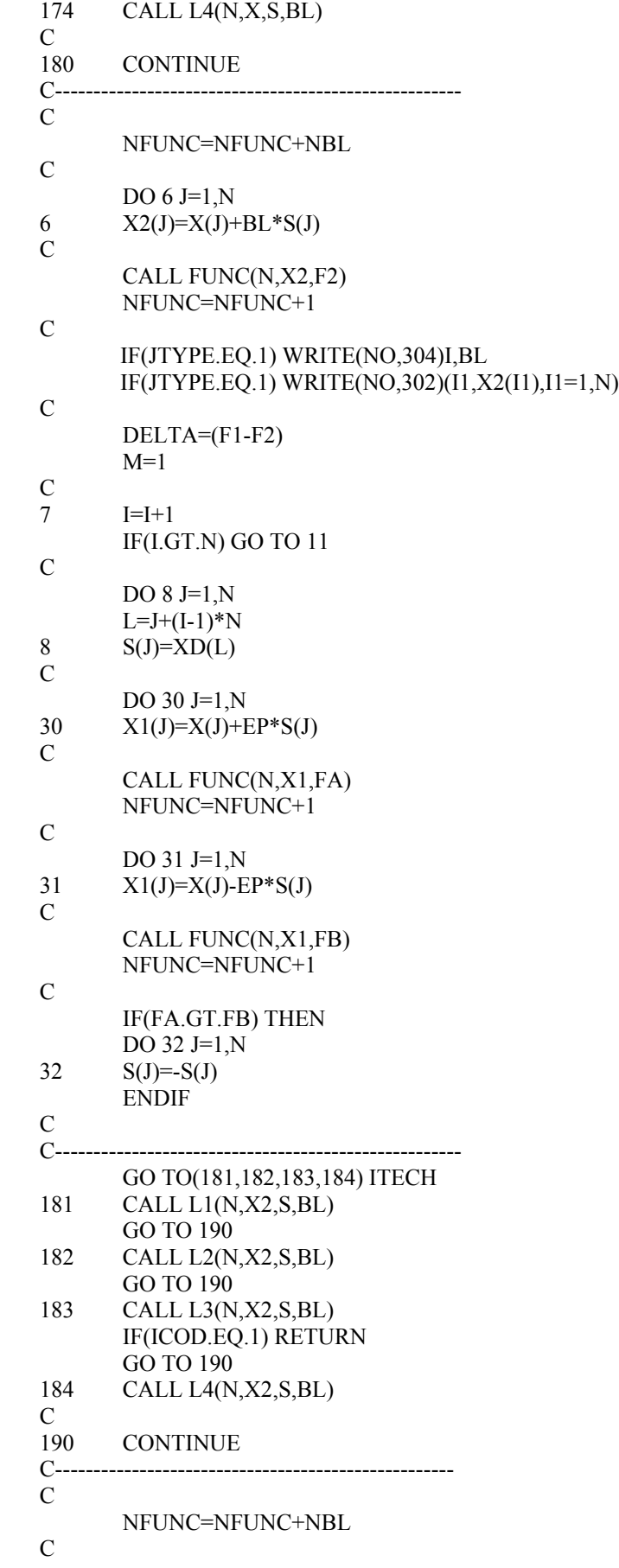

DO 9 J=1,N 9 X3(J)=X2(J)+BL\*S(J) C CALL FUNC(N,X3,F3) NFUNC=NFUNC+1 C IF(JTYPE.EQ.1) WRITE(NO,304)I,BL 304 FORMAT(10X,'I = ',I2,4X,'BL=',F18.6,' New Point') IF(JTYPE.EQ.1) WRITE(NO,302)(I1,X3(I1),I1=1,N) C  $DEL = (F2-F3)$  IF(DEL.GT.DELTA) THEN DELTA=DEL  $M=I$  ENDIF  $\mathcal{C}$  IF(JTYPE.EQ.1) WRITE(NO,305)M,DELTA 305 FORMAT(10X,'M = ',I3,4X,'DELTA =',F18.8)  $\mathcal{C}$ DO 10 J=1,N 10  $X2(J)=X3(J)$  F2=F3 GO TO 7 C 11 CONTINUE C IF(JTYPE.EQ.1) THEN WRITE(NO,313) 313 FORMAT(10X,'End of a cycle of N Searchings') WRITE(NO,314)<br>314 FORMAT(10X. 314 FORMAT(10X,'New Directions:') WRITE(NO,302)(I1,XD(I1),I1=1,NN) ENDIF  $\mathcal{C}$  $IS=0$  DO 12 I=1,N IF(DABS(X3(I)-X(I)).LE.EPS) GO TO 12  $IS=1$ C IF(JTYPE.EQ.1) WRITE(NO,307)X3(I)-X(I) 307 FORMAT(2X,'X3(I)-X(I) =',F18.8) C GO TO 121 12 CONTINUE C 121 CONTINUE C IF(IS.EQ.0) GO TO 100 C DO 13 I=1,N 13  $S(I)=2.*X3(I)-X(I)$ C CALL FUNC(N,S,FS) NFUNC=NFUNC+1 C IF(JTYPE.EQ.1) THEN WRITE(NO,320) 320 FORMAT(/,10X,'Point : 2.\*X3(I)-X(I)') WRITE(NO,302)(I1,S(I1),I1=1,N) WRITE(NO,321)FS

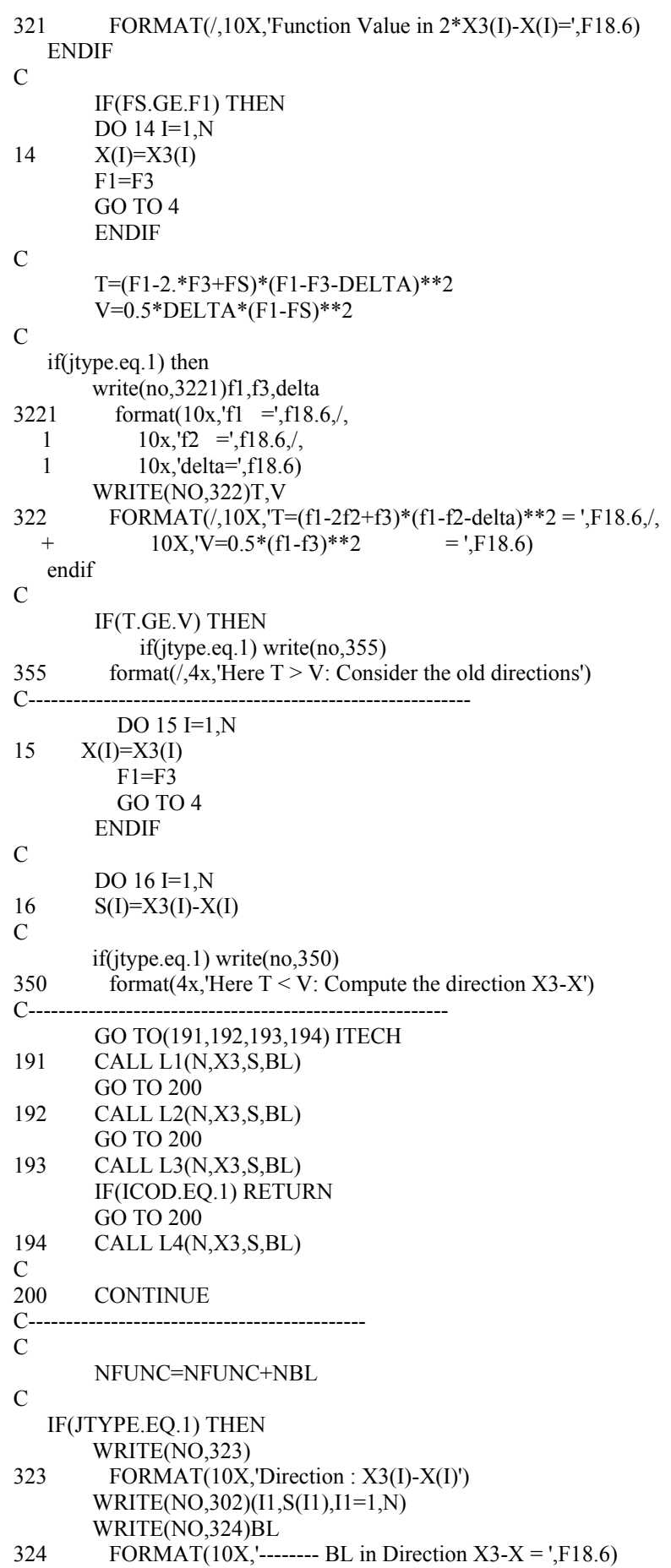

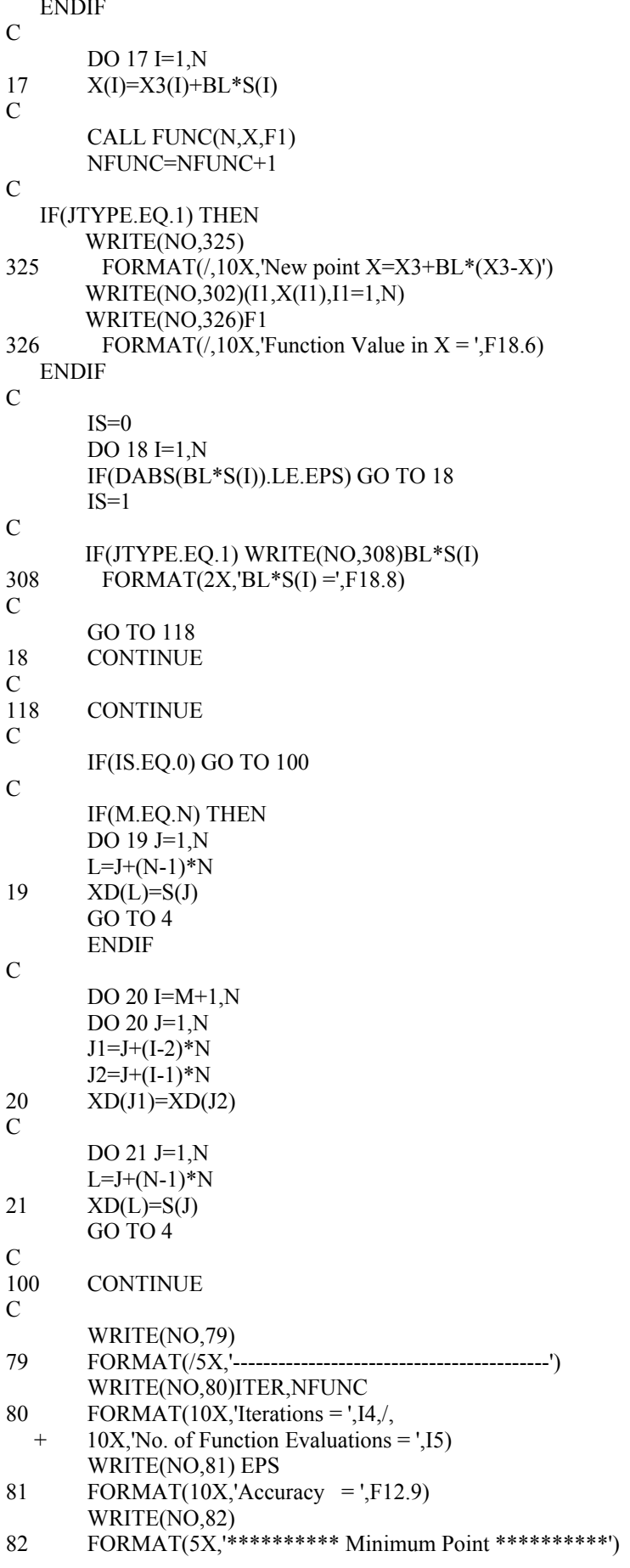

```
WRITE(NO,83)(X(I),I=1,N)
83
       FORMAT(10X,F18.6)
       WRITE(NO.84) F1
84
       FORMAT(10X, Function Value in Minimum Point = F18.6)
\mathsf C\mathcal{C}RETURN
       END
\mathcal{C}C**********************************Last card of POWEL.FOR
\mathbf C\overline{C}Subroutine for one dimensional searching.
\mathbf CGolden section with interval searching.
\mathbf C_______________
\mathbf CNeculai Andrei,
\mathbf CResearch Institute for Informatics
\mathbf CAdvanced Modeling and Optimization Laboratory
\mathcal{C}SUBROUTINE L1(N,X,S,BL)
       DOUBLE PRECISION X(N), S(N), BL
       DOUBLE PRECISION F0,FY,FY1,SL,SL1,G1,G2,G2P,D1,D2
       DOUBLE PRECISION R, R1, EPS, EPS1, Y(40)
\mathbf CCOMMON /PREC/EPS
       COMMON/TYPE/NO
       COMMON /NOF/NBL
\mathcal{C}EPS1=0.001\mathcal{C}R=0.618034R1 = 1.0 - RSI = 1.
       NBI = 0JTYPE=0
\mathcal{C}IF(NO.EQ.6)THEN
       OPEN(6,FILE='PRINT.DAT',ACCESS='SEQUENTIAL',
       FORM='FORMATTED')
  \boldsymbol{+}ENDIF
\mathbf CCALL FUNC(N,X,F0)
       NBL = NBL + 1\mathcal{C}IF(JTYPE.EQ.1) THEN
       WRITE(NO,20)
20
        FORMAT(10X,'Basic Point')
       WRITE(NO, 21)(I, X(I), I=1, N)21
        FORMAT(10X.I3.5X.F12.6)
       WRITE(NO.22)F0
        FORMAT(10X, Function Value in Basic Point = ',F12.6)
22
   ENDIF
\overline{C}DO 1 = 1, N
```
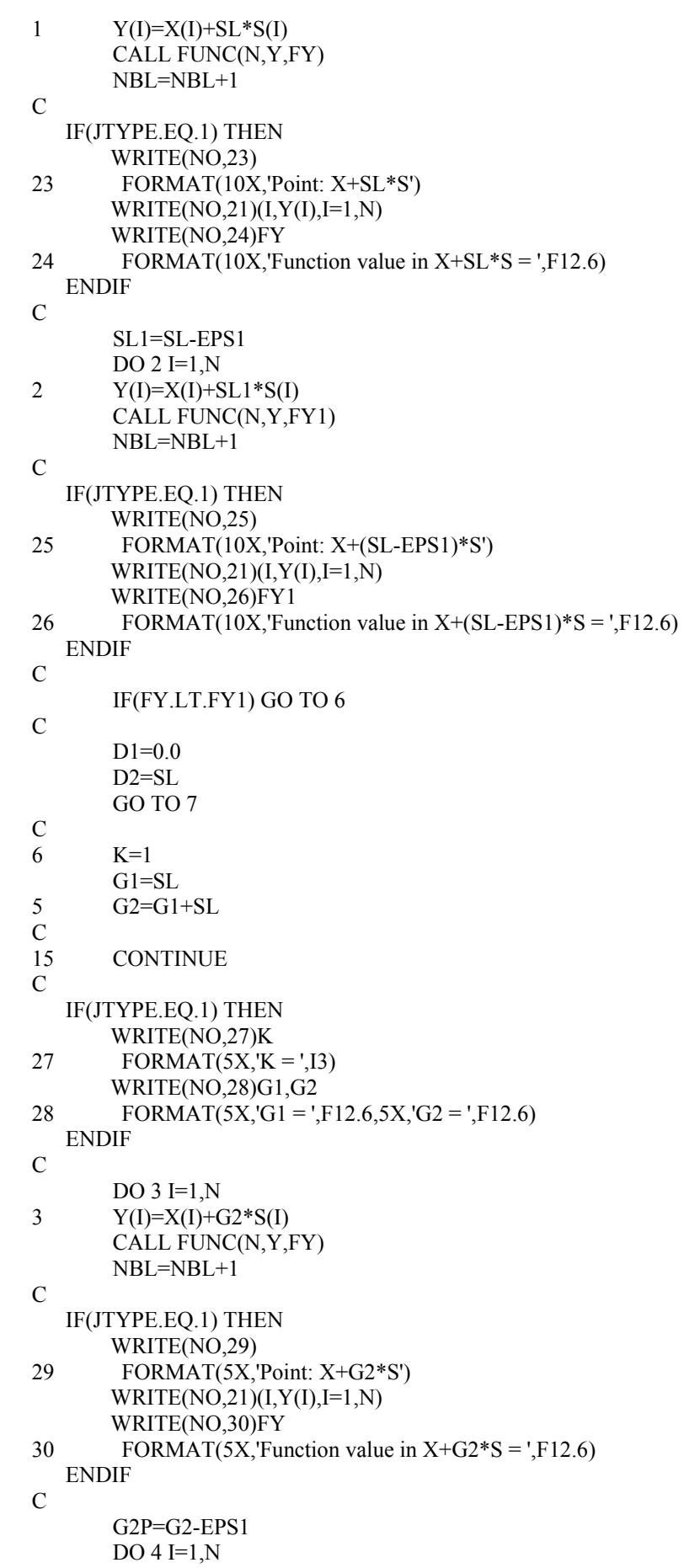

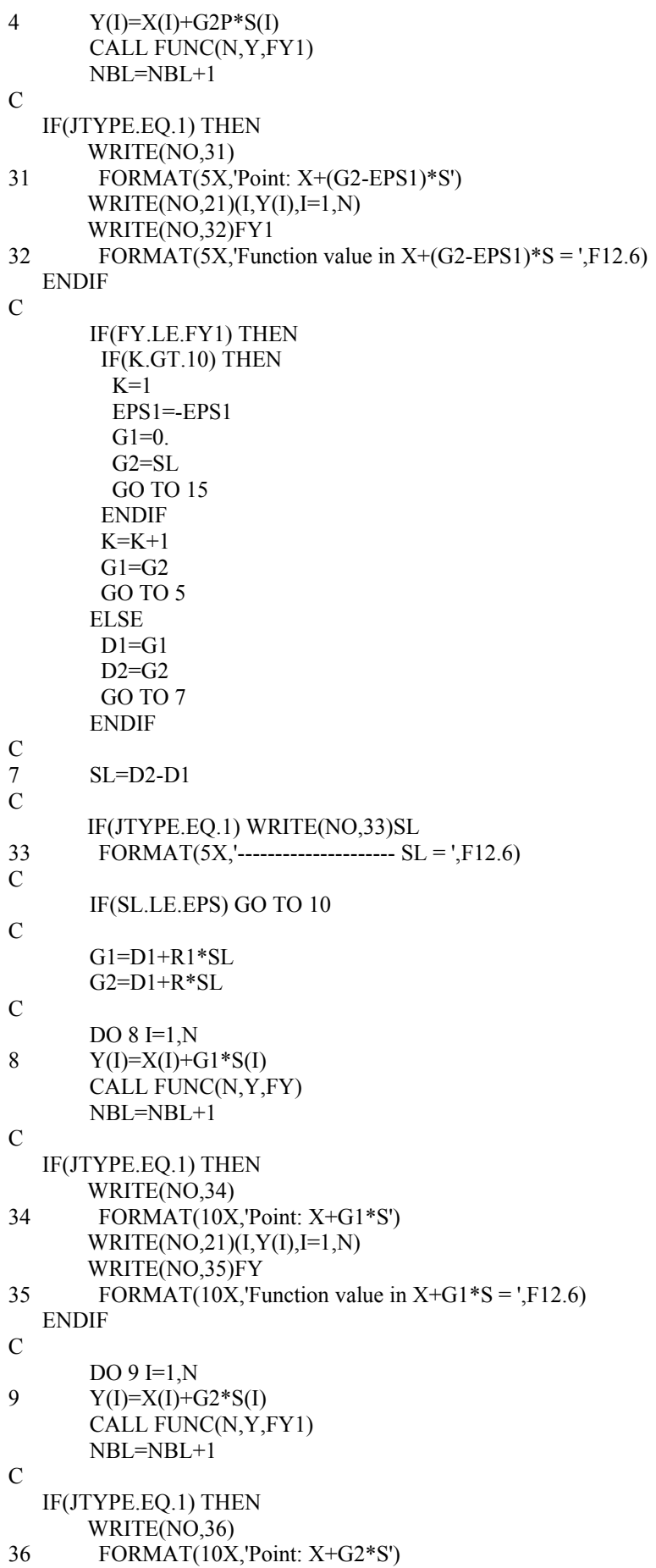

```
WRITE(NO,21)(I,Y(I),I=1,N)
      WRITE(NO,37)FY1
37
       FORMAT(10X, Function value in X+G2*S = ',F12.6)
  ENDIF
\mathcal{C}IF(FY.LT.FY1) THEN
       D2 = G2ELSE
       D1 = G1ENDIF
\mathcal{C}IF(JTYPE.EO.1) WRITE(NO.38)D1,D2
38
       FORMAT(10X, D1 = 1.565X, D2 = 1.512.6)
      GO TO 7
\mathcal{C}10BL=(D1+D2)/2\mathcal{C}IF(JTYPE.EQ.1) THEN
      WRITE(NO,39)BL
39
       FORMAT(20X,'Minimum Point = ',F12.6)
      WRITE(NO,40)NBL
40
       FORMAT(20X,'Number of Function Evaluation =',I5)
  ENDIF
\mathcal{C}RETURN
      END
\overline{C}\mathbf C\mathbf CSubroutine for one dimensional searching.
\mathbf CFibonacci searching technique.
\mathbf C\mathbf{C}Neculai Andrei,
C Research Institute for Informatics
\mathbf CAdvanced Modeling and Optimization Laboratory
\mathcal{C}SUBROUTINE L2(N,X,S,BL)
      DOUBLE PRECISION X(N), S(N), BL
      DOUBLE PRECISION X1(50), FIB(50)
      DOUBLE PRECISION D1, D2, R1, R2, F1, F2
      DOUBLE PRECISION EPS, EPSR
\mathcal{C}COMMON /PREC/EPS
      COMMON/TYPE/NO
      COMMON /NOF/NBL
\overline{C}NBI=0JTYPE=0FIB(1)=1.0FIB(2)=1.0\overline{C}DO 1 I=3,50FIB(I)=FIB(I-1)+FIB(I-2)\mathbf{1}\overline{C}
```
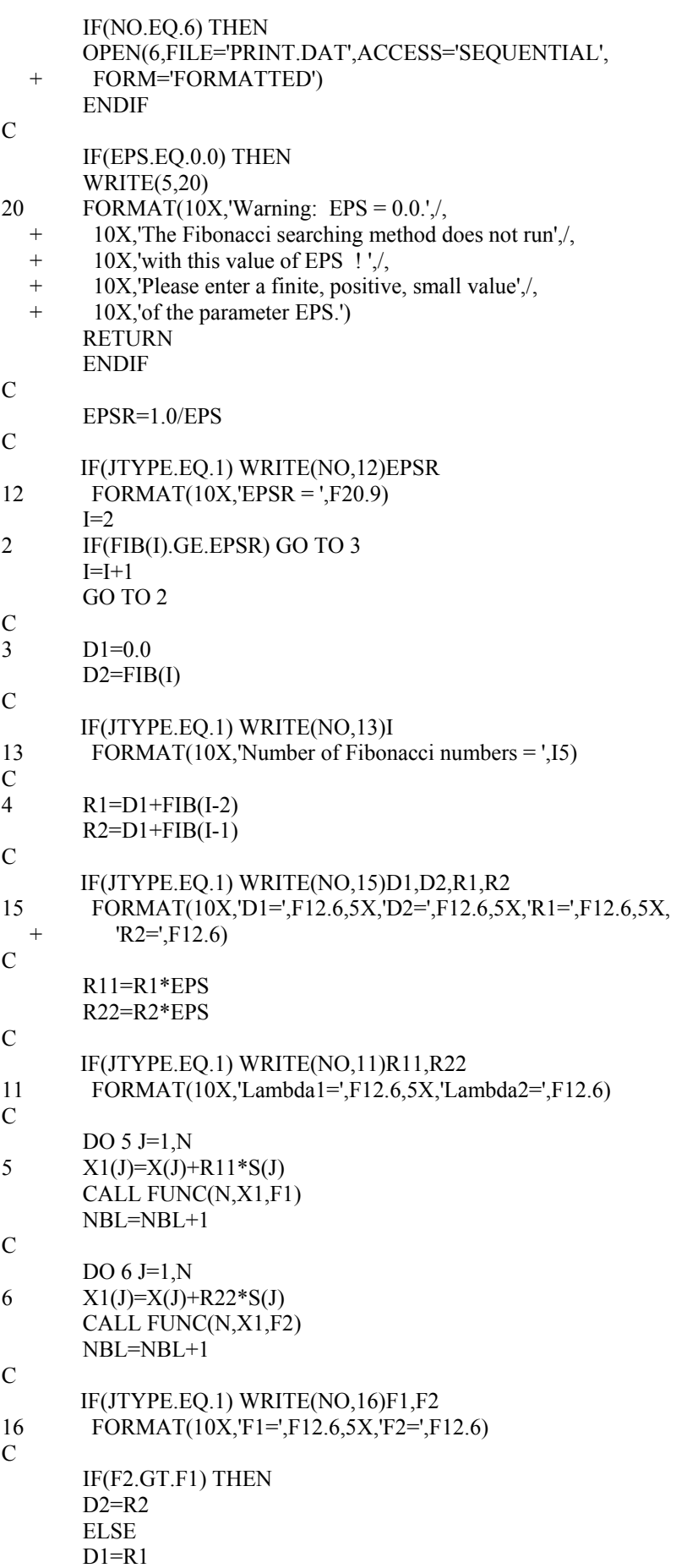

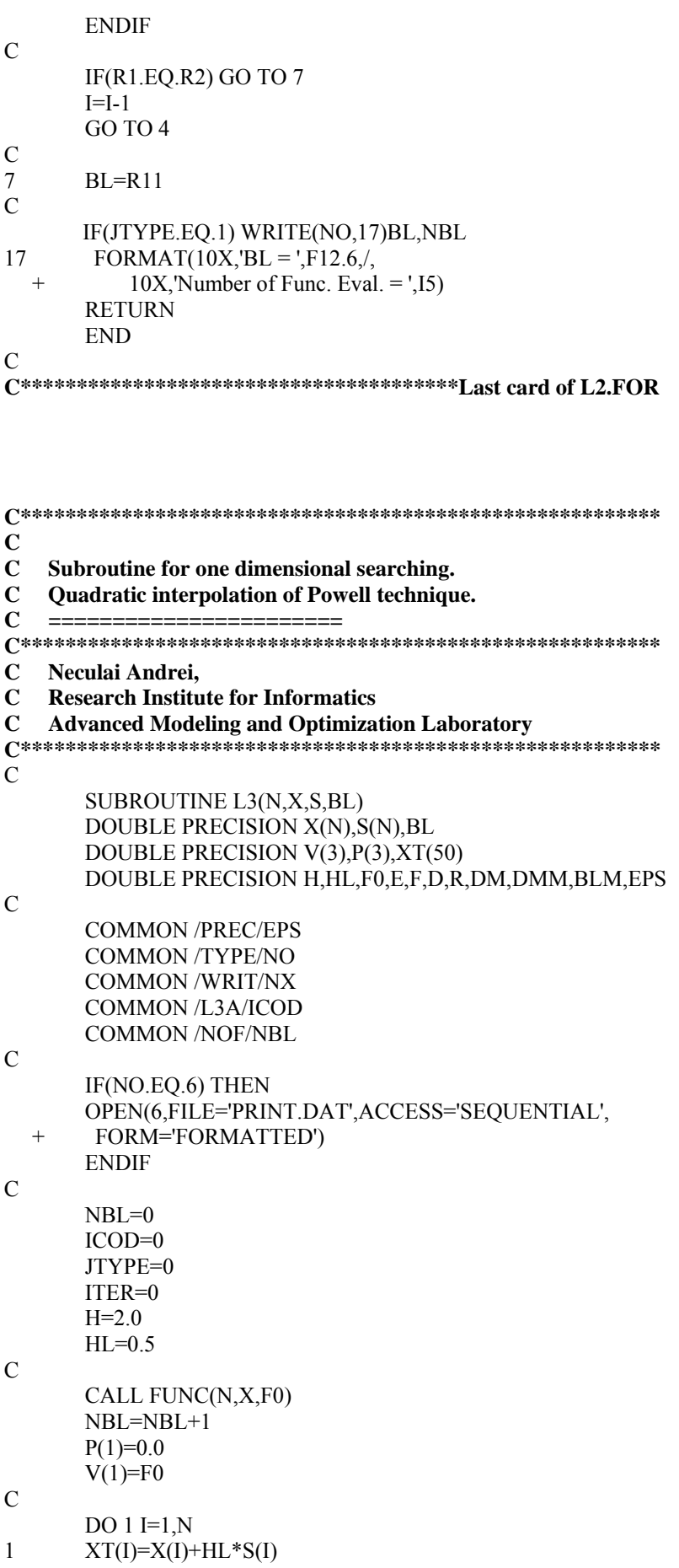

 CALL FUNC(N,XT,F0) NBL=NBL+1  $P(2)=HL$  $V(2)=F0$ C  $IF(V(1).LT.V(2))$  THEN  $DO 2 I=1,N$ 2  $XT(I)=X(I)-HL*S(I)$  CALL FUNC(N,XT,F0) NBL=NBL+1  $P(3) = -HL$  $V(3)=F0$  $\mathcal{C}$  ELSE C DO  $3$  I=1.N 3  $XT(I)=X(I)+2.*HL*S(I)$  CALL FUNC(N,XT,F0) NBL=NBL+1  $P(3)=2.*HL$  $V(3)=F0$  ENDIF C 4 CONTINUE C ITER=ITER+1 IF(ITER.GT.1001) THEN WRITE(NX,100)<br>100 FORMAT(10X,'T FORMAT(10X,'Too high accuracy for the quadratic interpolation', $/$ , + 10X,'technique for one dimensional searching method',/, + 10X,'of Powell.',//, + 10X,'Please enter another accuracy EPS') ICOD=1 RETURN ENDIF C IF(JTYPE.EQ.1) THEN WRITE(NO,200) 200 FORMAT(10X,'Puncts and Values') WRITE(NO,201) (P(I),I=1,3) 201 FORMAT(3F20.10)  $WRITE(NO, 201)(V(I), I=1,3)$  ENDIF C  $E=(P(2)*P(2)-P(3)*P(3))*V(1) +$ +  $(P(3)*P(3)-P(1)*P(1))*V(2) +$ +  $(P(1)*P(1)-P(2)*P(2))*V(3)$ C  $F=(P(2)-P(3))^*V(1)+(P(3)-P(1))^*V(2)+(P(1)-P(2))^*V(3)$  IF(F.EQ.0.0) THEN  $BL=1.0$ GO TO 10 ENDIF C  $BLM=(0.5*E)/F$ C  $D=(P(1)-P(2))^*(P(2)-P(3))^*(P(3)-P(1))$  $\mathcal{C}$ IF(JTYPE.EQ.1) WRITE(NO,210) E,F,BLM,D

210 FORMAT(10X,'E,F,BLM,D =',4F16.8)

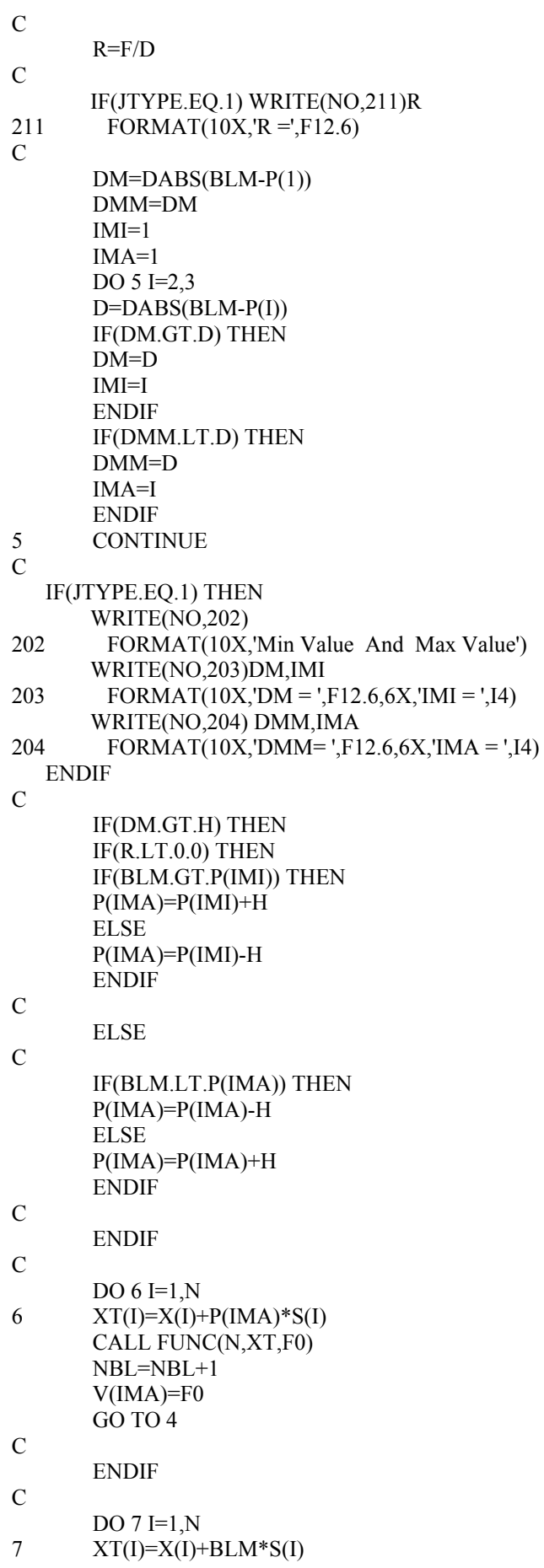

CALL FUNC(N,XT,F0)  $NBL = NBL + 1$  $\mathcal{C}$  $E=V(1)$  $F = E$  $IMI=1$  $IMA=1$ DO  $8 I=2,3$  $IF(E.GT.V(I))$  THEN  $E=V(I)$  $IMI=I$ **ENDIF**  $IF(F.LT.V(I))$  THEN  $F=V(I)$  $IMA=I$ **ENDIF** 8 **CONTINUE**  $\mathcal{C}$ IF(R.LT.0.0.AND.DM.LT.EPS) THEN BL=BLM  $IF(E.LT.F0) BL=P(IMI)$ **GO TO 10 ENDIF**  $\mathcal{C}$ IF(R.LT.0.0.AND.(DM.GT.EPS.OR.DM.LT.H)) THEN  $P(IMA)=BLM$  $V(IMA)=F0$  $GOTO4$ **ENDIF**  $\mathbf C$  $10$ **CONTINUE**  $\mathcal{C}$ IF(JTYPE.EO.1) WRITE(NO.300) BL,NBL 300 FORMAT(10X.'BL = '.F12.6./.  $+$  $10X$ , Number of Func. Eval. = ', I5) **RETURN END**  $\mathcal{C}$  $\mathbf C$ C Dichotomous search technique for  $\mathbf C$ one-dimensional minimization.  $\mathbf C$ C Neculai Andrei, **C** Research Institute for Informatics C Advanced Modeling and Optimization Laboratory  $\mathcal{C}$ SUBROUTINE L4(N,X,S,BL) DOUBLE PRECISION X(N).S(N).BL DOUBLE PRECISION EPS, A, B, C, C1, C2 DOUBLE PRECISION XT(40),F1,F2  $\mathcal{C}$ **COMMON /PREC/EPS COMMON/TYPE/NO** 

 COMMON /NOF/NBL C IF(NO.EQ.6) THEN OPEN(6,FILE='PRINT.DAT',ACCESS='SEQUENTIAL', + FORM='FORMATTED') ENDIF C  $NBL=0$  JTYPE=0 EPS1=EPS/10  $A=0.0$  $B=1.0$ C 1  $C=A+(B-A)/2$ . C IF(JTYPE.EQ.1) WRITE(NO,14)A,B 14 FORMAT(10X,'Interval: A=',F12.6,5X,'B = ',F12.6) C  $C1=C+EPS1/2$ . DO  $2 I=1,N$ 2  $XT(I)=X(I)+C1*S(I)$  CALL FUNC(N,XT,F1) NBL=NBL+1 C IF(JTYPE.EQ.1) WRITE(NO,10)C1,F1 10 FORMAT(10X,'C1 = ',F12.6,5X,'F1 = ',F18.6) C C2=C-EPS1/2. DO 3 I=1,N 3  $XT(I)=X(I)+C2*S(I)$  CALL FUNC(N,XT,F2) NBL=NBL+1 C IF(JTYPE.EQ.1) WRITE(NO,11)C2,F2 11 FORMAT(10X,  $C2 =$  ',  $F12.6, 5X$ ,  $F2 =$  ',  $F18.6$ ) C IF(F2.LT.F1) THEN  $B=C1$  ELSE  $A=C<sub>2</sub>$  ENDIF C IF(DABS(B-A).LE.EPS) GO TO 4 GO TO 1 4 BL=C C IF(JTYPE.EQ.1) WRITE(NO,100)BL<br>100 FORMAT(10X,'BL = ',F18.6./,  $FORMAT(10X, BL = ', F18.6, /,$  $+$  10X, 'Number of Func. Eval. = ', I5) C RETURN END  $\mathcal{C}$ **C\*\*\*\*\*\*\*\*\*\*\*\*\*\*\*\*\*\*\*\*\*\*\*\*\*\*\*\*\*\*\*Last card of L4.FOR**

 $\ast$ مله \* Subroutine for execution time computation.  $\star$  $\ast$  $\star$ subroutine exetim(tih,tim,tis,tic, tfh,tfm,tfs,tfc) integer\*4 tih, tim, tis, tic integer\*4 tfh,tfm,tfs,tfc  $\ast$ integer\*4 ti.tf integer\*4 ch, cm, cs data ch,cm,cs/360000,6000,100/  $\ast$ ti=tih\*ch+tim\*cm+tis\*cs+tic tf=tfh\*ch+tfm\*cm+tfs\*cs+tfc  $tf=tf-ti$ tfh=tf/ch tf=tf-tfh\*ch  $tfm = tf/cm$ tf=tf-tfm\*cm tfs=tf/cs  $tf = tf - tfs * cs$ return end 

\*\*\*\*\*\*\*\*\*\*\*\*\*\*\*\*\*\* FUNCTION TO BE MINIMIZED \*\*\*\*\*\*\*\*\*\*\*\*\*\*\*\*\*\*

```
\mathcal{C}\mathcal{C}\mathsf CFUNCTION FUNC8.FOR
\mathbf C\mathbf C\mathbf C\mathbf CDate created: April 9, 1991
\overline{C}Date last modified:
\mathbf C\mathbf CRemark:
       This is the function NEC.
\mathbf{c}SUBROUTINE FUNC(N,X,F)
       DOUBLE PRECISION X(N), F
\mathbf CF=2.*X(1)**2+X(2)**2+2.*X(1)*X(2)+X(1)-X(2)\overline{C}RETURN
       END
\overline{C}\mathbf CRemark:
\mathsf{C}X^* = [-1.0 \ 1.5]; F(X^*) = -1.25\mathcal{C}
```
# **UNO Examples**

#### **Example 1**

```
C*********************************************** 
\mathcal{C} SUBROUTINE FUNC(N,X,F) 
      DOUBLE PRECISION X(N),F 
      DOUBLE PRECISION A,B,C,D 
C 
       A= 28.*X(1)+36.*X(2)-11.*X(3)-42.*X(4)-56. 
       B=-18.*X(1)-41.*X(2)+78.*X(3)-12.*X(4)-26. 
      C= 43.*X(1)- 3.*X(2)-24.*X(3)+18.*X(4)-62. 
      D= 29.*X(1)+45.*X(2)-10.*X(3)- 7.*X(4)-18. 
C 
       F=A*A+B*B+C*C+D*D 
C 
       RETURN 
       END 
\GammaC******************************* Last card of FUNC.FOR 
           *****Optimization Method of HOOK-JEEVES.***** 
           Using Lambda* = 1.0 
           Initial Point : 
               1.000000 
               1.000000 
               1.000000 
               1.000000 
          Step H = 0.800000Precision EPS = 0.100000000000000E-05
           Val. Func. in Initial point = 4691.000000 
      ---------------------------------------- 
           Iterations = 36 
           No. Function Evaluations = 684 
           Precision = 0.000001000 
      ********** Minimum Point ********* 
               1.843000 
              -0.896929 
               0.146880 
              -0.911932 
          Val. Func. in Minimum Point = 0.000000<br>------------------- Time= 193c
  ##### ----------------------- Time= 193c 
           *****Optimization Method of HOOK-JEEVES.***** 
           Using Golden Searching Technique 
           Initial Point : 
               1.000000 
               1.000000 
               1.000000 
               1.000000 
          Step H = 0.800000Precision EPS = 0.100000000000000E-05
           Val. Func. in Initial point = 4691.000000
```
 ---------------------------------------- Iterations = 43 No. Function Evaluations = 3353 Precision = 0.000001000 \*\*\*\*\*\*\*\*\*\* Minimum Point \*\*\*\*\*\*\*\*\* 1.843000 -0.896916 0.146893 -0.911918 Val. Func. in Minimum Point = 0.000000 ##### ----------------------- Time= 154c  **\*\*\*\*\*Optimization Method of HOOK-JEEVES.\*\*\*\*\* Using Fibanacci Searching Technique**  Initial Point : 1.000000 1.000000 1.000000 1.000000 Step H = 0.800000 Precision EPS = 0.10000000000000E-05 Val. Func. in Initial point = 4691.000000 ---------------------------------------- Iterations = 40 No. Function Evaluations = 3013 Precision = 0.000001000 \*\*\*\*\*\*\*\*\*\* Minimum Point \*\*\*\*\*\*\*\*\* 1.843001 -0.896924 0.146884 -0.911927 Val. Func. in Minimum Point = 0.000000 ##### ----------------------- Time= 158c  **\*\*\*\*\*Optimization Method of HOOK-JEEVES.\*\*\*\*\* Using Quadratic Interpolation of Powell**  Initial Point : 1.000000 1.000000 1.000000 1.000000 Step H = 0.800000<br>Precision EPS = 0.10 0.10000000000000E-05 Val. Func. in Initial point = 4691.000000 ---------------------------------------- Iterations = 57 No. Function Evaluations = 1210 Precision = 0.000001000 \*\*\*\*\*\*\*\*\*\* Minimum Point \*\*\*\*\*\*\*\*\* 1.843001 -0.896927 0.146882 -0.911930

Val. Func. in Minimum Point = 0.000000<br>------------------- Time= 171c ##### ----------------------- Time= 171c  **\*\*\*\*\* Optimization Method of Rosenbrock \*\*\*\*\***  Initial Point : 1.000000 1.000000 1.000000 1.000000 Accuracy EPS = 0.000001 Val. Func. in Initial Point = 4691.000000 ------------------------------------------ Iterations = 78 No. Function Evaluations = 781 Accuracy = 0.000001000 \*\*\*\*\*\*\*\*\*\* Minimum Point \*\*\*\*\*\*\*\*\*\* 1.843008 -0.896933 0.146882 -0.911930 Val. Func. in Minimum Point = 0.000000 ##### ----------------------- Time= 163c  **\*\*\*\*\* Optimization Method of Powell \*\*\*\*\* Using Golden Searching Technique**  Initial Point : 1.000000 1.000000 1.000000 1.000000 Accuracy EPS = 0.100000000000000E-05 Function Value in Initial Point = 4691.000000 ------------------------------------------ Iterations = 14 No. of Function Evaluations = 4097 Accuracy = 0.000001000 \*\*\*\*\*\*\*\*\*\* Minimum Point \*\*\*\*\*\*\*\*\*\* 1.843000 -0.896848 0.146918 -0.911801 Function Value in Minimum Point =  $0.000019$ <br>--------------------- Time=  $244c$  ##### ----------------------- Time= 244c  **\*\*\*\*\* Optimization Method of Powell \*\*\*\*\* Using Fibonacci Searching Technique**  Initial Point : 1.000000 1.000000 1.000000  $1.000000$ <br>Accuracy EPS = 0.10000000000000E-05 Function Value in Initial Point = 4691.000000 ------------------------------------------ Iterations = 14

 No. of Function Evaluations = 3725 Accuracy = 0.000001000 \*\*\*\*\*\*\*\*\*\* Minimum Point \*\*\*\*\*\*\*\*\*\* 1.843003 -0.896928 0.146883 -0.911929 Function Value in Minimum Point = 0.000000<br>-------------------- Time= 198c ##### ----------------------- Time= 198c  **\*\*\*\*\* Optimization Method of Powell \*\*\*\*\* Using Quadratic Interpolation of Powell**  Initial Point : 1.000000 1.000000 1.000000 1.000000 Accuracy EPS = 0.100000000000000E-05 Function Value in Initial Point = 4691.000000 ------------------------------------------ Iterations = 6 No. of Function Evaluations = 218 Accuracy = 0.000001000 \*\*\*\*\*\*\*\*\*\* Minimum Point \*\*\*\*\*\*\*\*\*\* 1.843003 -0.896928 0.146883 -0.911929 Function Value in Minimum Point = 0.000000 ##### ----------------------- Time= 370c  **\*\*\*\*\* Optimization Method of Powell \*\*\*\*\* Using Dichotomous Searching Technique**  Initial Point : 1.000000 1.000000 1.000000 1.000000 Accuracy EPS = 0.100000000000000E-05 Function Value in Initial Point = 4691.000000 ------------------------------------------ Iterations = 12 No. of Function Evaluations = 2430 Accuracy = 0.000001000 \*\*\*\*\*\*\*\*\*\* Minimum Point \*\*\*\*\*\*\*\*\*\* 1.843003 -0.896929 0.146882 -0.911930 Function Value in Minimum Point = 0.000000 ##### ----------------------- Time= 102c  **\*\*\*\*\* Optimization Method of Nelder-Mead \*\*\*\*\***  Initial Point : 1.000000 1.000000

 1.000000 1.000000 Accuracy EPS = 0.100000000000000E-05 Val. Func. in Initial Point = 4691.000000 ------------------------------------------ Iterations = 105 No. Function Evaluations = 293 Accuracy = 0.000001000 \*\*\*\*\*\*\*\*\*\* Minimum Point \*\*\*\*\*\*\*\*\*\* 1.842990 -0.896909 0.146889 -0.911929 Val. Func. in Minimum Point = 0.000001 ##### ----------------------- Time= 142c  **\*\*\*\*\* Parallel with Axes Optimization Method \*\*\*\*\* Using Golden Seraching Technique**  Initial Point : 1.000000 1.000000 1.000000 1.000000 Accuracy EPS = 0.100000000000000E-05 Function Value in Initial point = 4691.000000 ----------------------------------------- Iterations = 161 No.Func. Eval = 484 Precision = 0.000001 \*\*\*\*\*\*\*\*\*\* Minimum Point \*\*\*\*\*\*\*\*\*\* 1.842952 -0.896720 0.146998 -0.911771 Function Value in Minimum Point = 0.000043 ##### ----------------------- Time= 271c  **\*\*\*\*\* Parallel with Axes Optimization Method \*\*\*\*\* Using Fibonacci Searching Technique**  Initial Point : 1.000000 1.000000 1.000000 1.000000 Accuracy EPS = 0.100000000000000E-05 Function Value in Initial point = 4691.000000 ----------------------------------------- Iterations = 161 No.Func. Eval = 484 Precision = 0.000001 \*\*\*\*\*\*\*\*\*\* Minimum Point \*\*\*\*\*\*\*\*\*\* 1.842952 -0.896720 0.146999 -0.911771 Function Value in Minimum Point = 0.000043

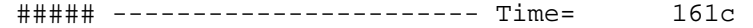

#### **Example 2**

```
C Date created: April 2, 1991<br>C Date last modified:
     Date last modified:
\overline{C}C****************************************************** 
       SUBROUTINE FUNC(N,X,F) 
      DOUBLE PRECISION X(N),F 
C 
       F=4.*(X(1)-5.)**2+(X(2)-6.)**2 
C 
      RETURN 
       END 
C 
C**************************************Last card of FUNC.FOR 
           *****Optimization Method of HOOK-JEEVES.***** 
           Using Lambda* = 1.0 
           Initial Point : 
               1.000000 
               1.000000 
          Step H = 0.800000<br>Precision EPS = 0.00.00000000000000
          Val. Func. in Initial point = 89.000000
      ---------------------------------------- 
           Iterations = 5 
          No. Function Evaluations = 175 
          Precision = 0.000000100 
      ********** Minimum Point ********* 
               5.000000 
              6.000000 
           Val. Func. in Minimum Point = 0.000000 
  ##### ----------------------- Time= 164c 
           *****Optimization Method of HOOK-JEEVES.***** 
           Using Golden Searching Technique 
           Initial Point : 
               1.000000 
              1.000000 
Step H = 0.800000Precision EPS = 0.10000000000000E-05
          Val. Func. in Initial point = 89.000000
      ---------------------------------------- 
           Iterations = 4 
           No. Function Evaluations = 342 
          Precision = 0.000001000 
      ********** Minimum Point ********* 
              5.000000 
              5.999999 
           Val. Func. in Minimum Point = 0.000000
```
 ##### ----------------------- Time= 74c  **\*\*\*\*\* Optimization Method of Rosenbrock \*\*\*\*\***  Initial Point : 1.000000 1.000000  $Accuracy$  EPS =  $0.000001$ Val. Func. in Initial Point = 89.000000 ------------------------------------------ Iterations = 25 No. Function Evaluations = 186 Accuracy = 0.000001000 \*\*\*\*\*\*\*\*\*\* Minimum Point \*\*\*\*\*\*\*\*\*\* 5.000006 6.000007 Val. Func. in Minimum Point = 0.000000 ##### ----------------------- Time= 139c  **\*\*\*\*\* Optimization Method of Powell \*\*\*\*\* Using Quadratic Interpolation of Powell**  Initial Point : 1.000000 1.000000 Accuracy EPS = 0.100000000000000E-05 Function Value in Initial Point = 89.000000  $-$  Iterations = 2 No. of Function Evaluations = 34 Accuracy = 0.000001000 \*\*\*\*\*\*\*\*\*\* Minimum Point \*\*\*\*\*\*\*\*\*\* 5.000000 6.000000 Function Value in Minimum Point = 0.000000<br>-------------------- Time= 82c ##### ----------------------- Time= 82c

#### **Example 3 (Banana of Rosenbrock)**

C Date created: April 2,1991 C Date last modified:  $\cap$ C\*\*\*\*\*\*\*\*\*\*\*\*\*\*\*\*\*\*\*\*\*\*\*\*\*\*\*\*\*\*\*\*\* \*\*\*\*\*\*\*\*\*\*\*\*\*\*\*\*\*\*\*  **SUBROUTINE FUNC(N,X,F) DOUBLE PRECISION X(N),F**   $F=100.*(X(2)-X(1)*X(1))**2+(1.-X(1))**2)$  **RETURN END**  C Initial Point:  $C x(1) = -1.2$  $C x(2) = 1.0$  $\Gamma$ C\*\*\*\*\*\*\*\*\*\*\*\*\*\*\*\*\*\*\*\*\*\*\*\*\*\*\*\*\*\*\*\*\*\*\*Last card of FUNC.FOR

 **\*\*\*\*\*Optimization Method of HOOK-JEEVES.\*\*\*\*\* Using Golden Searching Technique**  Initial Point : -1.200000 1.000000 Step H = 0.800000 Precision EPS = 0.10000000000000E-05 Val. Func. in Initial point = 24.200000 ---------------------------------------- Iterations = 53 No. Function Evaluations = 3880 Precision = 0.000001000 \*\*\*\*\*\*\*\*\*\* Minimum Point \*\*\*\*\*\*\*\*\* 1.000191 1.000382 Val. Func. in Minimum Point = 0.000000<br>------------------- Time= 428c ##### ----------------------- Time= 428c  **\*\*\*\*\*Optimization Method of HOOK-JEEVES.\*\*\*\*\* Using Fibanacci Searching Technique**  Initial Point : -1.200000 1.000000 Step H =  $0.800000$ Precision EPS = 0.10000000000000E-05 Val. Func. in Initial point = 24.200000 ---------------------------------------- Iterations = 63 No. Function Evaluations = 4211 Precision = 0.000001000 \*\*\*\*\*\*\*\*\*\* Minimum Point \*\*\*\*\*\*\*\*\* 1.000113 1.000226 Val. Func. in Minimum Point = 0.000000 ##### ----------------------- Time= 176c  **\*\*\*\*\* Optimization Method of Rosenbrock \*\*\*\*\***  Initial Point : -1.200000 1.000000 Accuracy EPS = 0.000001 Val. Func. in Initial Point = 24.200000 ------------------------------------------ Iterations = 82 No. Function Evaluations = 582 Accuracy = 0.000001000 \*\*\*\*\*\*\*\*\*\* Minimum Point \*\*\*\*\*\*\*\*\*\* 0.999992 0.999983 Val. Func. in Minimum Point = 0.000000 ##### ----------------------- Time= 135c

#### **Example 4 (Wood's function)**

```
C Remark:<br>C Wood's
C Wood's function.<br>
C*********************
                      C*************************************************** 
       SUBROUTINE FUNC(N,X,F) 
      DOUBLE PRECISION X(N),F 
       F=100.*(X(2)-X(1)*X(1))**2+(1.-X(1))**2+ 
      + 90.*(X(4)-X(3)*X(3))**2+(1.-X(3))**2+ 
      + 10.1*((X(2)-1.)**2+(X(4)-1.)**2)+ 
      + 19.8*(X(2)-1.)*(X(4)-1.) 
       RETURN 
       END 
C 
C 
C Remark: 
C X^* = (1.0 \t1.0 \t1.0 \t1.0 \t1.0)C F(X^*) = 0.0C 
C*******************************Last card of FUNC.FOR 
           *****Optimization Method of HOOK-JEEVES.***** 
           Using Quadratic Interpolation of Powell 
           Initial Point : 
                2.000000 
                2.000000 
                2.000000 
                2.000000 
          Step H = 0.800000<br>Precision EPS = 0.10 Precision EPS = 0.100000000000000E-05 
          Val. Func. in Initial point = 802.000000 ---------------------------------------- 
           Iterations = 3 
           No. Function Evaluations = 302 
           Precision = 0.000001000 
      ********** Minimum Point ********* 
                1.000000 
                1.000000 
                1.000000 
                0.999999 
           Val. Func. in Minimum Point = 0.000000 
  ##### ----------------------- Time= 149c 
           ***** Optimization Method of Rosenbrock ***** 
           Initial Point : 
                      2.000000 
                      2.000000 
                      2.000000 
                      2.000000 
           Accuracy EPS = 0.000001 
          Val. Func. in Initial Point = 802.000000 ------------------------------------------ 
           Iterations = 140 
           No. Function Evaluations = 1075 
           Accuracy = 0.000001000 
      ********** Minimum Point **********
```
 0.999421 0.998814 1.000626 1.001208 Val. Func. in Minimum Point = 0.000002 ##### ----------------------- Time= 182c  **\*\*\*\*\* Optimization Method of Nelder-Mead \*\*\*\*\***  Initial Point : 2.000000 2.000000 2.000000 2.000000 Accuracy EPS = 0.100000000000000E-05 Val. Func. in Initial Point = 802.000000 ------------------------------------------ Iterations = 196 No. Function Evaluations = 534 Accuracy = 0.000001000 \*\*\*\*\*\*\*\*\*\* Minimum Point \*\*\*\*\*\*\*\*\*\* 0.999861 0.999819 1.000102 1.000177 Val. Func. in Minimum Point = 0.000001 ##### ----------------------- Time= 270c  **\*\*\*\*\* Parallel with Axes Optimization Method \*\*\*\*\* Using Fibonacci Searching Technique**  Initial Point : 2.000000 2.000000 2.000000 2.000000 Accuracy EPS = 0.100000000000000E-05 Function Value in Initial point = 802.000000 ----------------------------------------- Iterations = 152 No.Func. Eval = 457 Precision = 0.000001 \*\*\*\*\*\*\*\*\*\* Minimum Point \*\*\*\*\*\*\*\*\*\* 1.000487 1.000875 1.000057 1.000016 Function Value in Minimum Point = 0.000011 ##### ----------------------- Time= 146c

#### **Example 5 (Reactor) (UNO) (non-interactive version)**

\*

**cF78 REACTOR** 

```
* 
78 continue 
      k1d=31.24d0 
      k2d=0.272d0 
      k3d=303.03d0 
      r1=2.062d0 
      r2=0.02d0 
     fx(1)=1.d0 - x(1) - k1d*x(1)*x(6) + r1*x(4)fx(2)=1.d0 - x(2) - k2d*x(2)*x(6) + r2*x(5)f(x(3)=-x(3) + 2.d0*k3d*x(4)*x(5)fx(4)=k1d*x(1)*x(6) - r1*x(4) - k3d*x(4)*x(5) fx(5)=1.5d0*k2d*x(2)*x(6)-1.5d0*r2*x(5)-k3d*x(4)*x(5) 
     f(x(6)=1.d0 - x(4) - x(5) - x(6) f=0.d0 
      do i=1,6 
      f = f + fx(i) * * 2 end do 
       return 
*********************************************************** 
   78 UNO Algorithm. Function: REACTOR 
         Nelder - Mead method 
         n iter nfunc time(c) f 
  ------------------------------------------------------------ 
    Initial value: 0.1961733675060E+08 
       1 0.7621259215851E-01 
       2 0.3344399186419E+01 
       3 -0.1589175762111E+01 
       4 0.7497734772275E-03 
       5 0.1924846471132E+01 
       6 0.3086517549602E+00 
    Final value: 0.1224004112154E+02 
       6 1001 2586 0 0.1224004112154E+02 
  ----------------------------------------------------------- 
 TOTAL 1001 2586 0.00(seconds) 
   78 UNO Algorithm. Function: REACTOR 
         Rosenbrock method 
        n iter nfunc time(c) f 
  ----------------------------------------------------------- 
    Initial value: 0.1961733675060E+08 
       1 0.2856656208381E+00 
       2 -0.8280152891094E+00 
       3 0.7893227536243E+01 
       4 0.1197713574015E+00 
       5 0.7268740531020E-01 
       6 0.2222657979826E+00 
    Final value: 0.0000000000000E+00 
     6 1001 6262 1 0.0000000000000E+00 
 ------------------------------------------------------------ 
 TOTAL 1001 6262 0.01(seconds)
```
#### **Example 6 (Propan) (UNO) (non-interactive version)**

**cF77 PROPAN** 

```
77 continue 
      r5=0.193d0 
      r6=0.4106217541d-3 
      r7=0.5451766686d-3 
      r8=0.44975d-6 
      r9=0.3407354178d-4 
      r10=0.9615d-6 
      r=10.d0 
     f(x(1)=x(1)*x(2) + x(1) - 3.d0*x(5)fx(2)=2.d0*x(1)*x(2) + x(1) + 2.d0*r10*x(2)**2 +x(2)*x(3)**2 +1 r7*x(2)*x(3)+r9*x(2)*x(4)+r8*x(2) - r*x(5)fx(3)=2.d0*x(2)*x(3)**2 + r7*x(2)*x(3) + 2.d0*r5*x(3)**2 + 
    1 r6*x(3) - 8.d0*x(5)fx(4)=r9*x(2)*x(4) + 2.d0*x(4)**2 - 4.d0*r*x(5)fx(5)=x(1)*x(2) + x(1) + r10*x(2)*2 + x(2)*x(3)*2 +1 r7*x(2)*x(3) + r9*x(2)*x(4) + r8*x(2) + r5*x(3)**2 + 
    1 r6*x(3) + x(4)**2 - 1.d0 f=0.d0 
       do i=1,5 
        f = f + fx(i) * * 2 end do 
      return 
   77 UNO Algorithm. Function: PROPAN 
         Nelder - Mead method 
       n iter nfunc time(c) f
  ------------------------------------------------------------ 
    Initial value: 0.2502293538479E+01 
      1 0.3575641244465E-02<br>2 0.3013621797270E+02
            2 0.3013621797270E+02 
       3 0.6967916318585E-01 
       4 0.8593444895874E+00 
       5 0.3694564597281E-01 
    Final value: 0.3282712795731E-06 
       5 131 365 0 0.3282712795731E-06 
  ------------------------------------------------------------ 
 TOTAL 131 365 0.00(seconds) 
   77 UNO Algorithm. Function: PROPAN 
         Rosenbrock method 
        n iter nfunc time(c) f 
    Initial value: 0.2502293538479E+01 
       1 0.3557047101060E-02
```
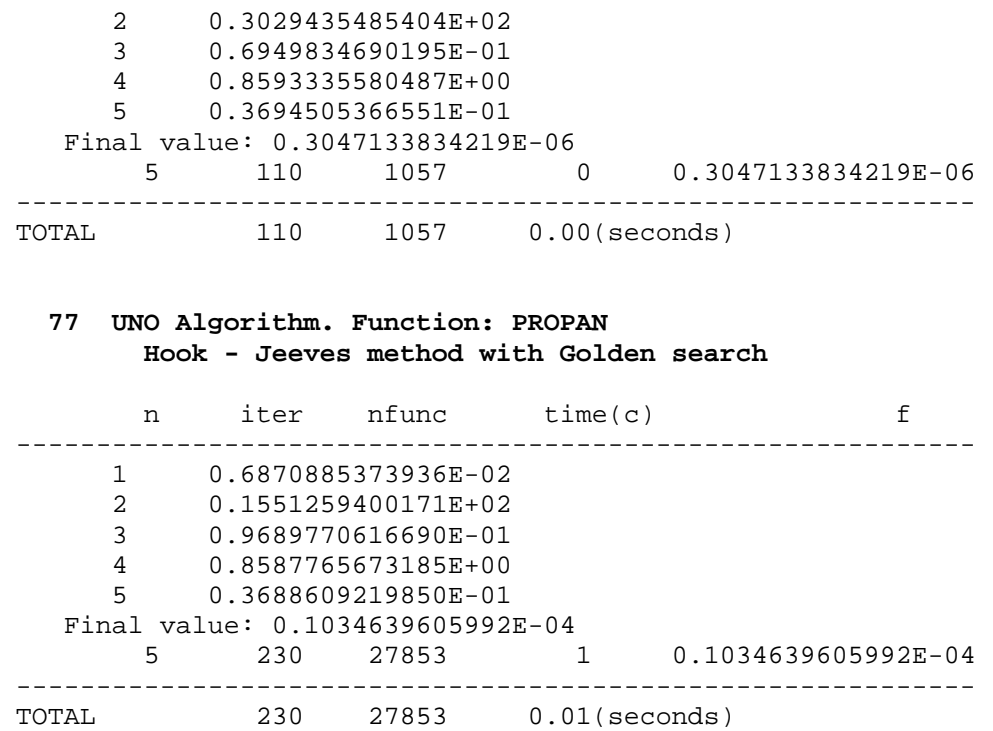

#### **Example 7 Elastic-plastic torsion problem. MINPACK-2 Project**

The Elastic-Plastic Torsion problem is from MINPACK collection of optimization problems. For this problem we present a solution for the discretization nx=ny=20 points (400 variables).

Figure 1 presents the solution obtained with Hook-Jeeves method and Golden searching line search in the program UNODEPT.FOR (interactive version)

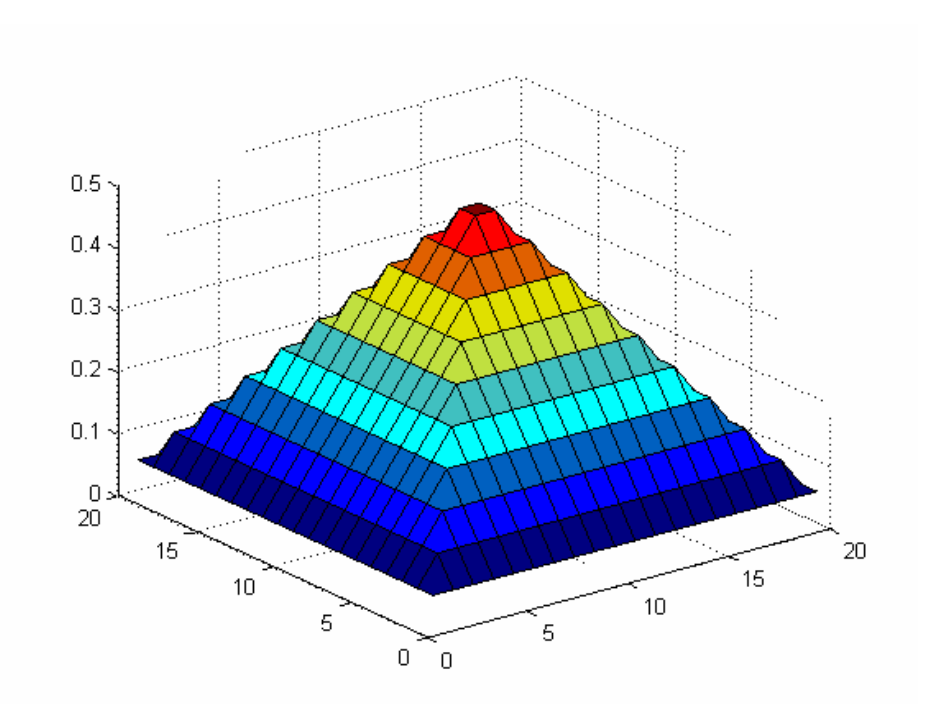

**Fig. 1.** Solution given by Hook-Jeeves method and Golden Searchnig line search.

Figure 2 presents the solution of this problem given by Hook-Jeeves method and Fibonacci searching line search.

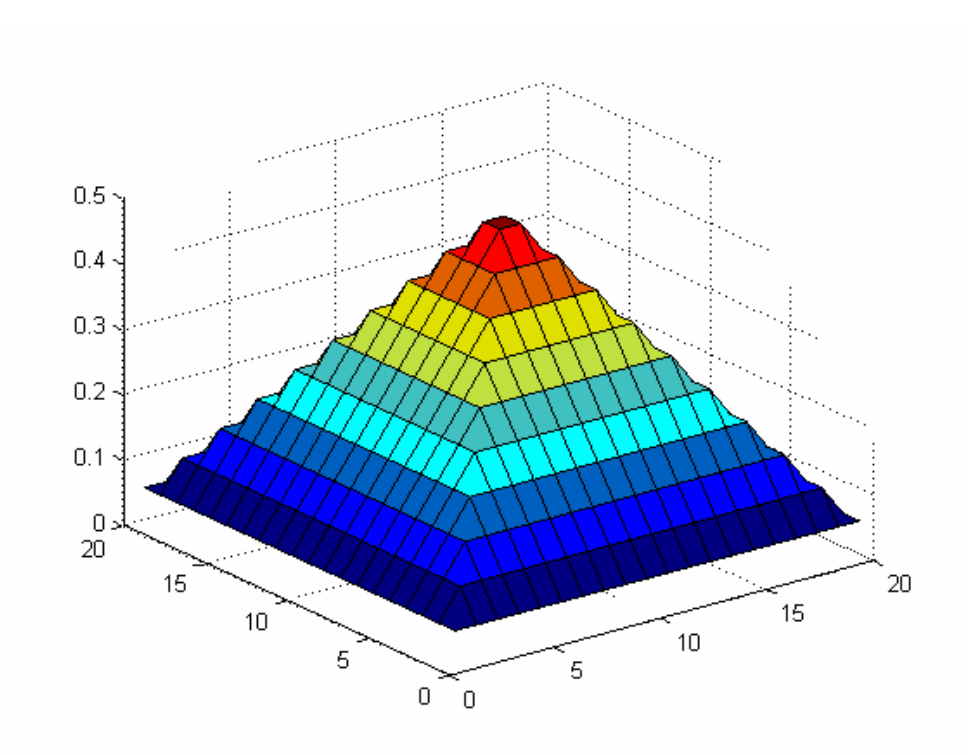

**Fig. 2.** Solution given by Hook-Jeeves method and Fibonacci Searchnig line search. Figure 3 illustrate the solution given by UNODEPT.FOR using the method of ROSENBROCK.

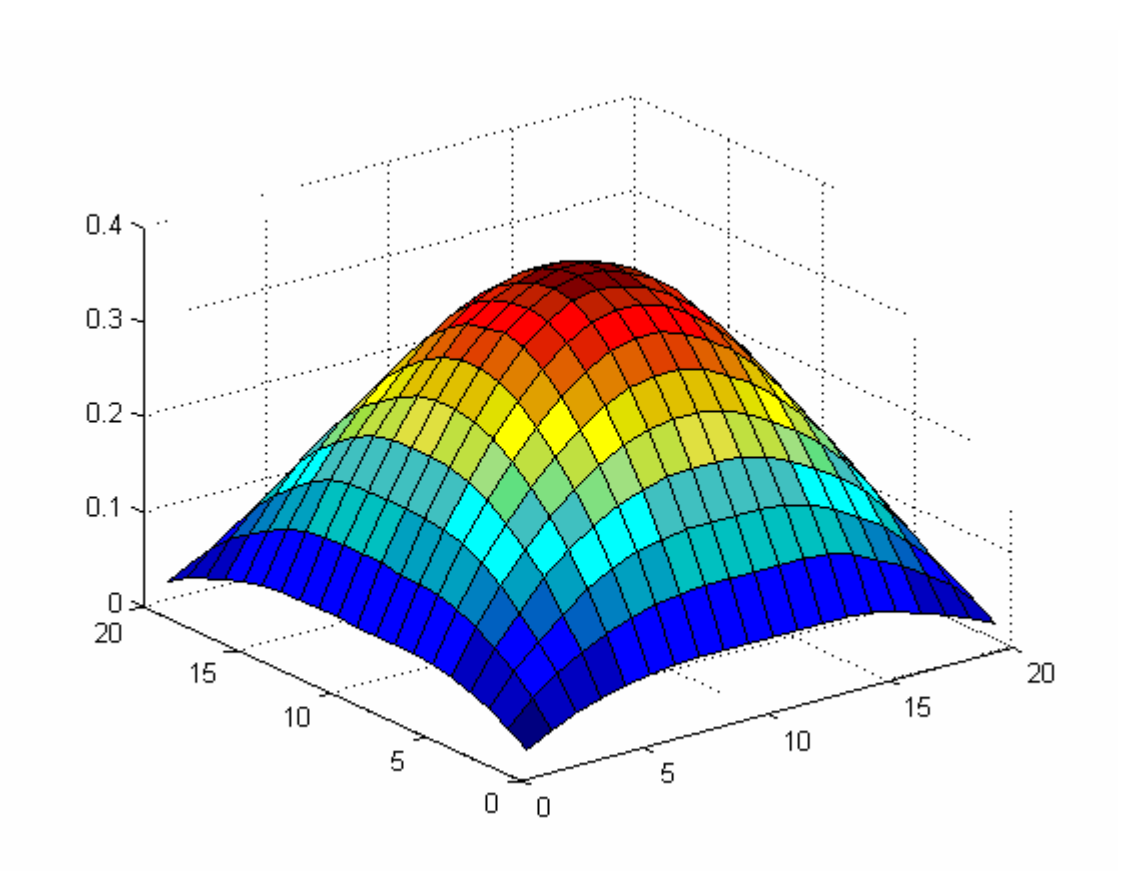

**Fig. 3.** Solution given by Rosenbrock method.

Observe that the solution given by Rosenbrock method is better that that given by Hook-Jeeves.

#### **References**

**Andrei, N.,** (1999) *Programarea Matematică Avansată. Teorie, Metode Computaţionale, Aplicaţii.* Editura Tehnică, Bucureşti, 1999. (Cap. 18)

**Andrei, N.,** (2009) *Critica Raţiunii Algoritmilor de Optimizare fără Restricţii*. Editura Academiei Romăne, Bucureşti, 2009. (Cap. 16)

**Hooke, R., Jeeves, T.A.,** (1961) *Direct search solution of numerical and statistical problems.* Journal of the Association for Computing Machinery, vol. 8, 1961, pp.212-229.

**Nelder, J.A, Mead, R.,** (1965) *A simplex method for function minimization.* The Computer Journal, vol. 7, 1965, pp. 308-313.

**Powell, M.J.D.,** (1964) *An efficient method of finding the minimum of a function of several variables without calculating derivatives.* The Computer Journal, vol. 7, 1964, pp.155-162.

**Rosenbrock, H.H.,** (1960) *An automatic method for finding the greatest or least value of a function.* The Computer Journal, vol. 3, 1960, pp. 175-184.

### **Note:**

UNOINT package has been elaborated in April 1991 during my stay in Duisburg University under a very generous financial support given by the Alexander von Humboldt Foundation.

This package and its non-interactive version (UNO) have been used in 2007 for the numerical experiments included in Chapter 16 of the book: **N. Andrei,** "**Criticism of the unconstrained optimization algorithms reasoning**", published in Publishing House of Romanian Academy, 2009.  $(ISBN 978-973-27-1669-4)$ 

**New version: April 20, 2011** 

 $C = 6711386016000$